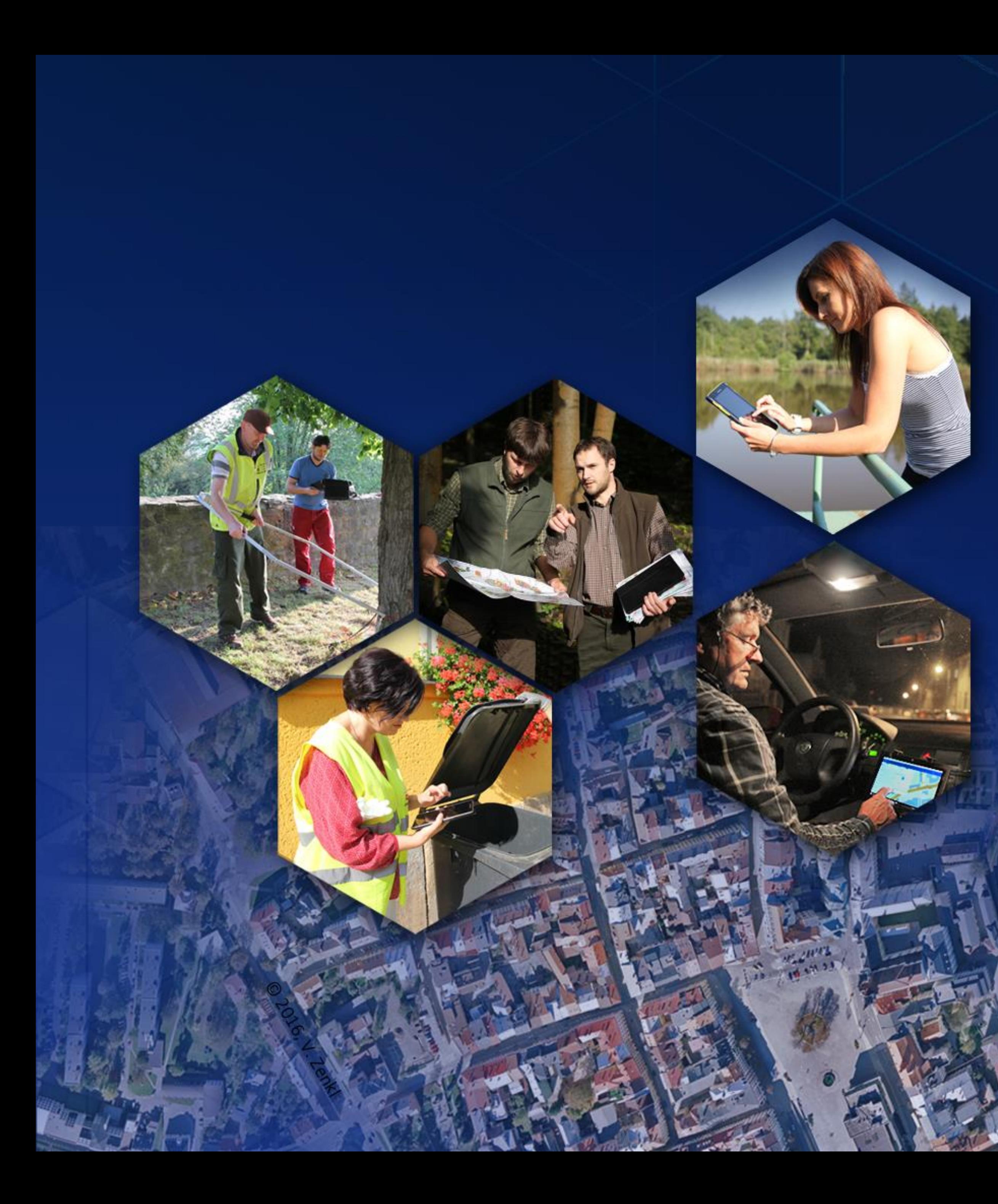

# **MaGIStrát města Jihlavy**

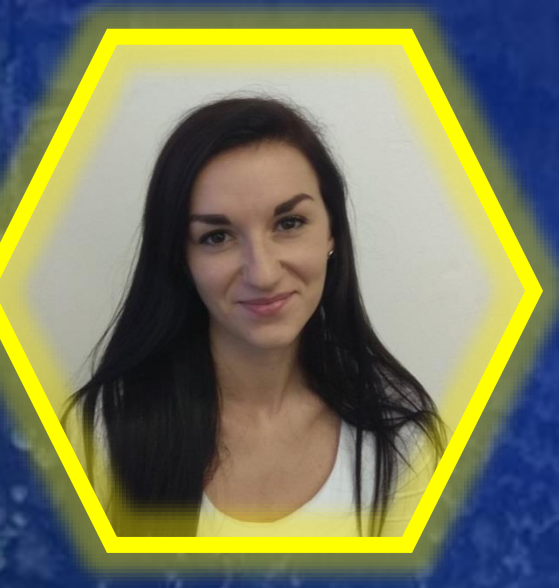

**Jana Košábková** Statutární město Jihlava administrátorka GIS Místo narození: Nová Ves u Nového Města na Moravě Záliby: gastronomie, sport, příroda, rodina a GIS Alma mater: MU v Brně

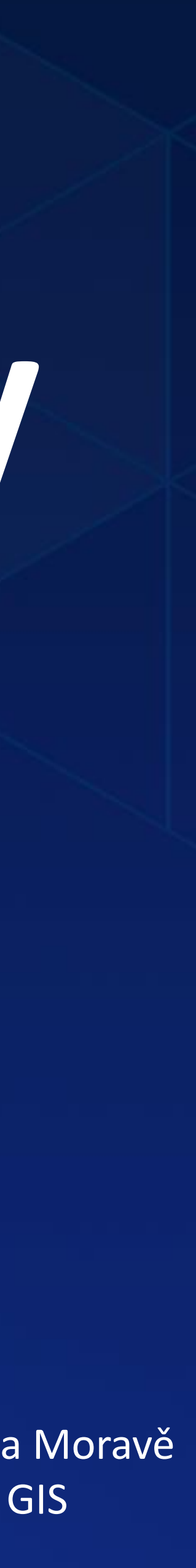

## GIS na úřadě

## Představa

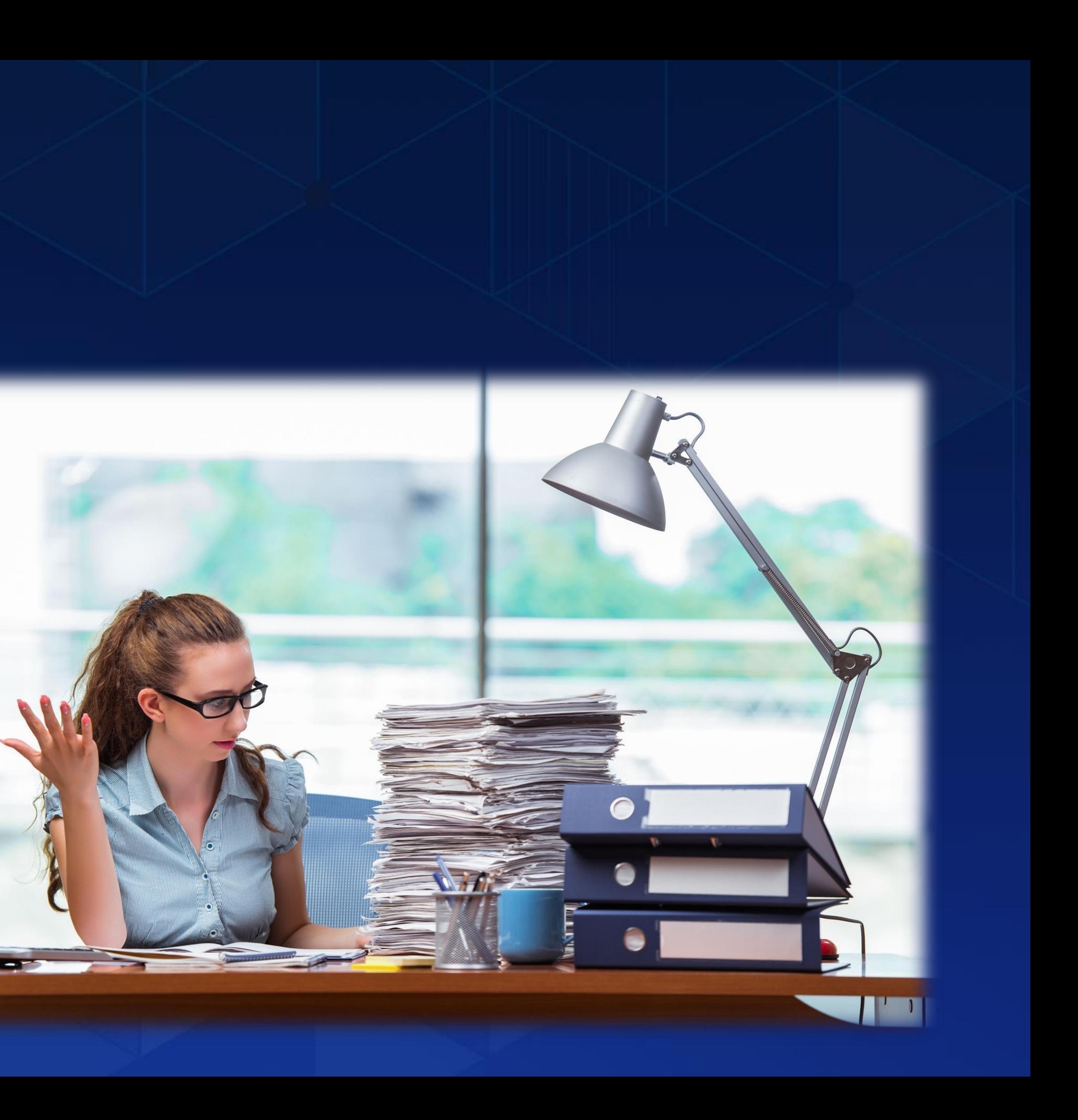

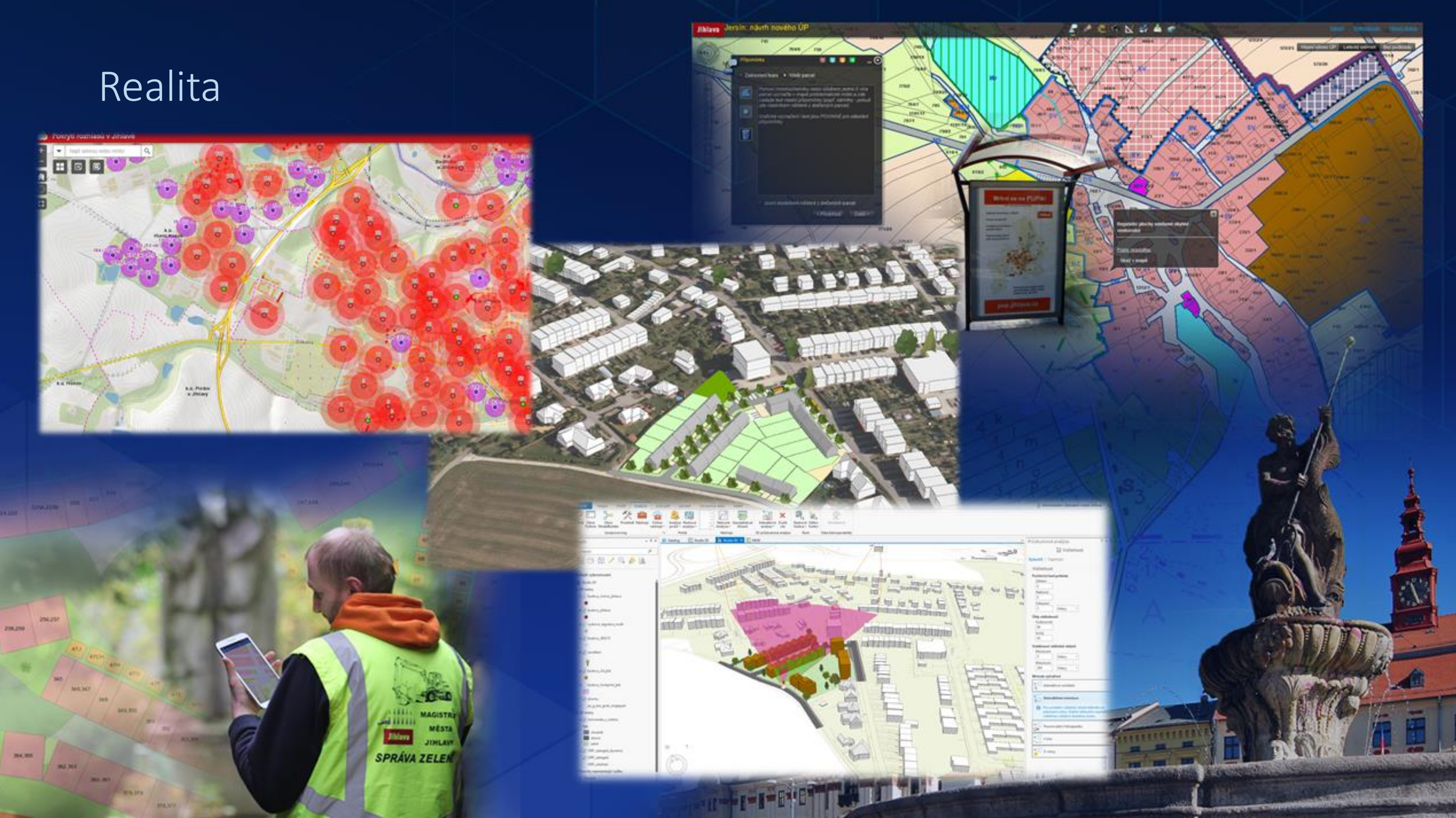

## GIS v Jihlavě

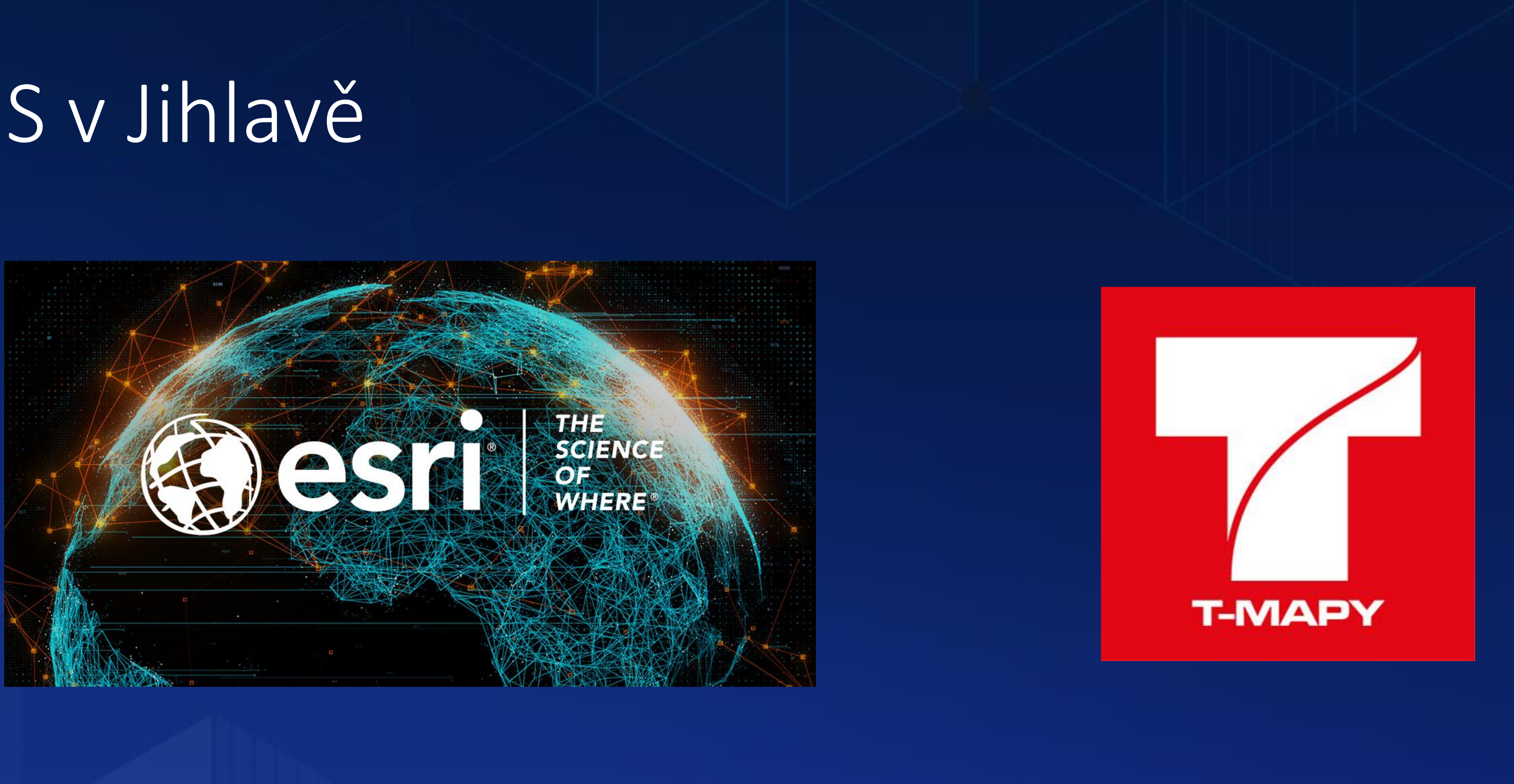

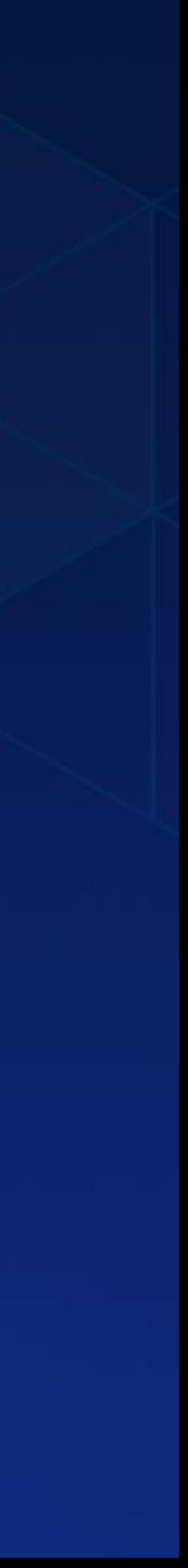

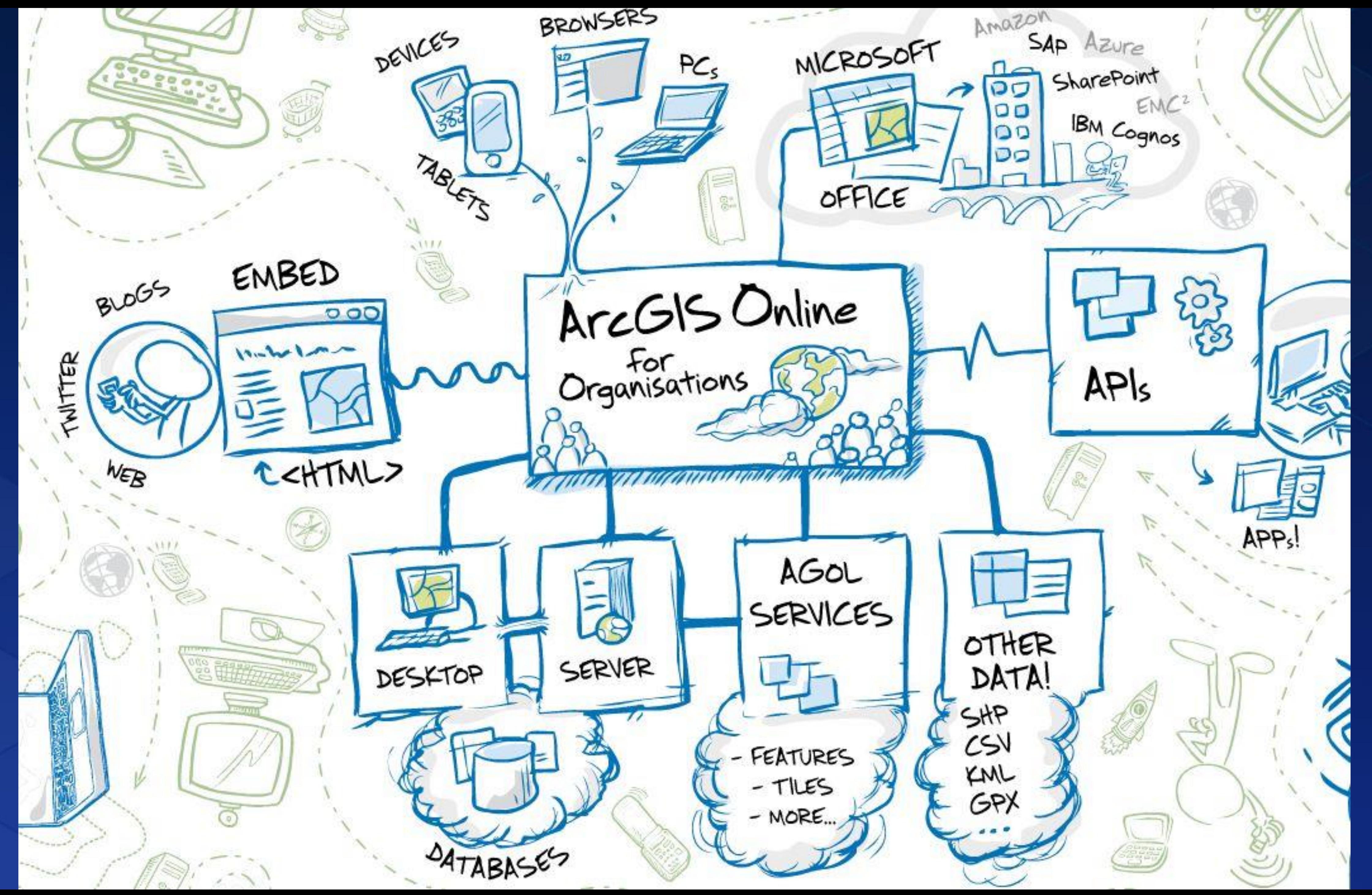

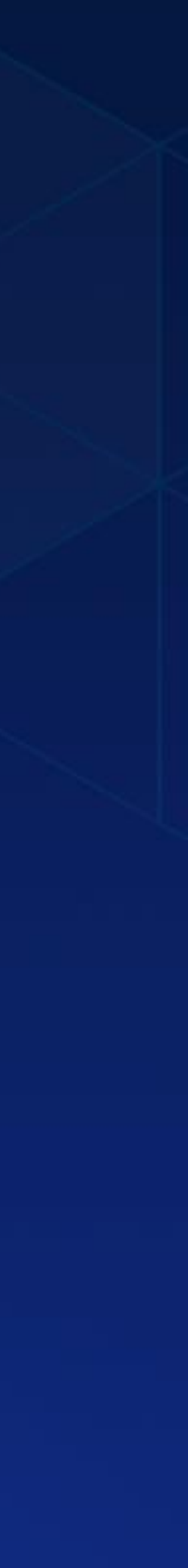

## **Portal for ArcGIS**

# 169 webových aplikací

# 170 webových map 366 vrstev prvků + 156 tabulek

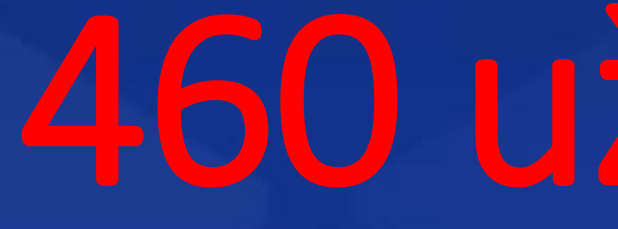

# 460 uživatelů

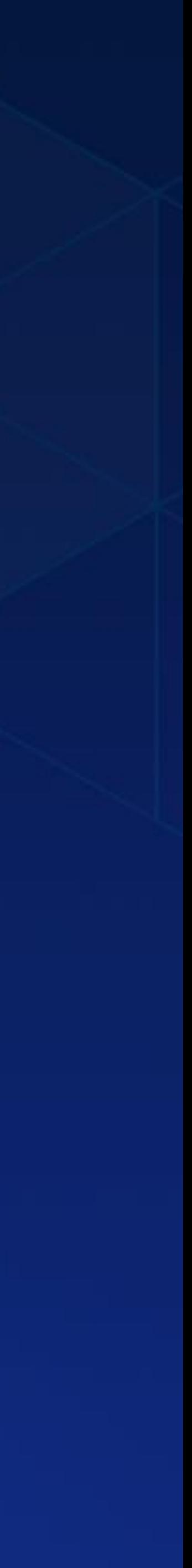

# ArcGIS Enterprise / ArcGIS Online

注 田

 $C \mid E$ 

## Obsah

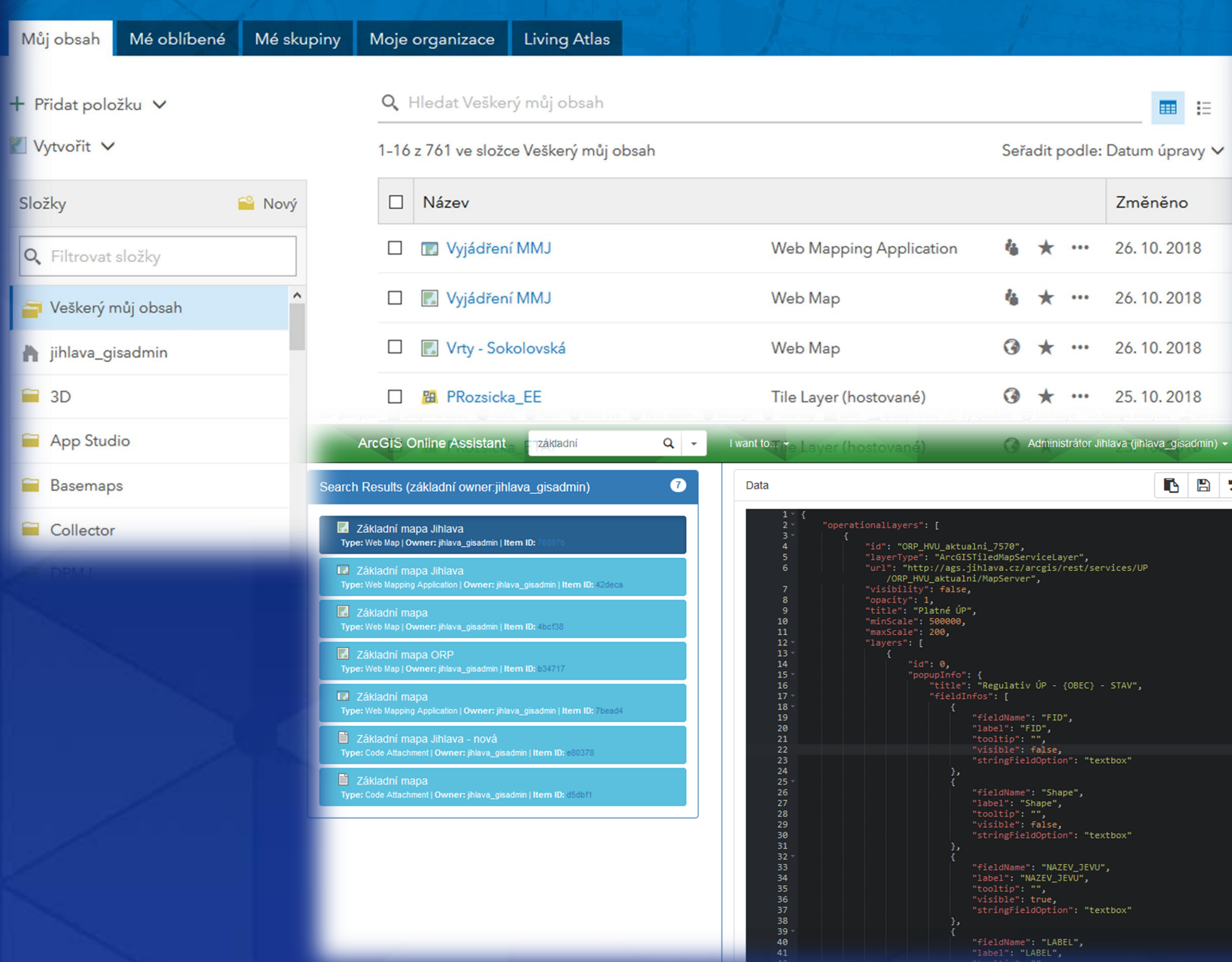

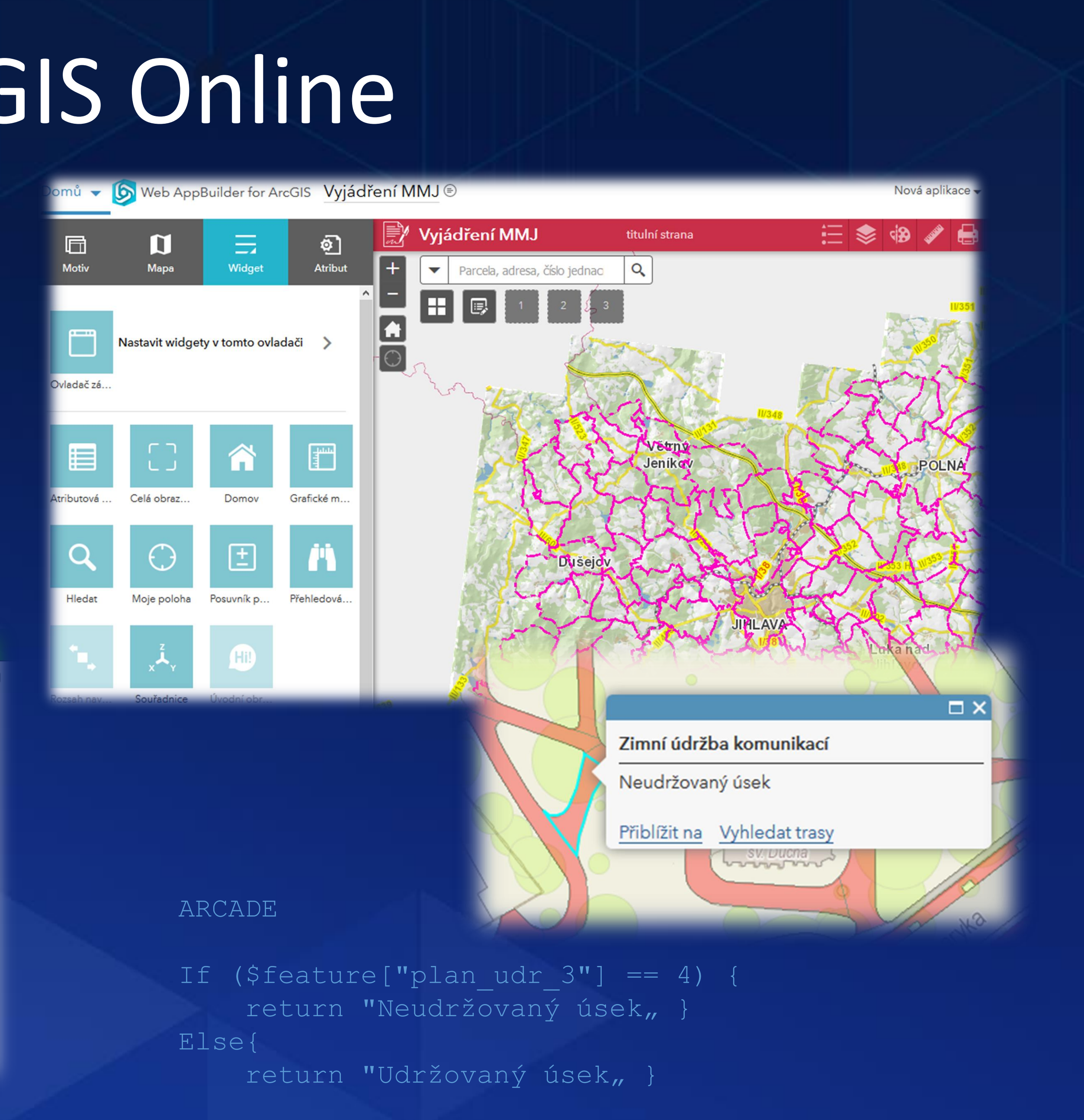

https://ago-assistant.esri.com/

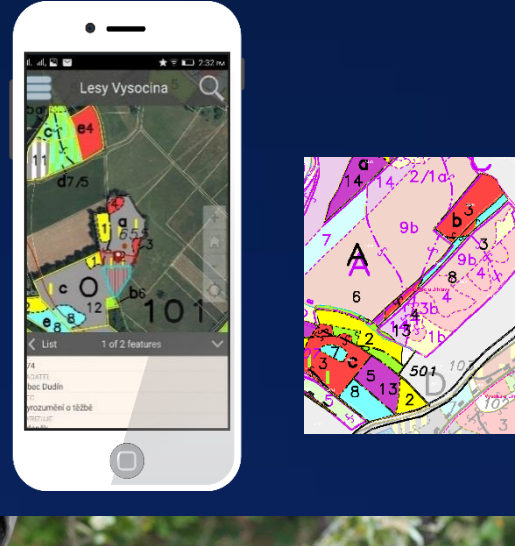

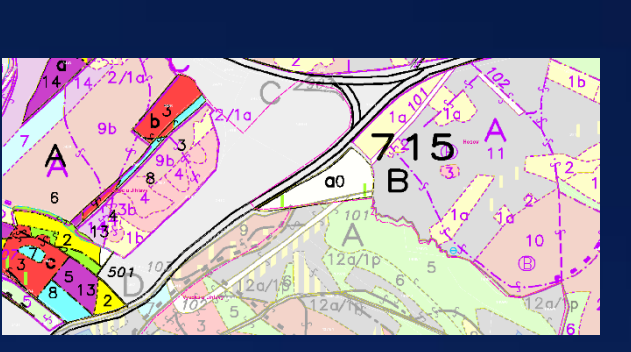

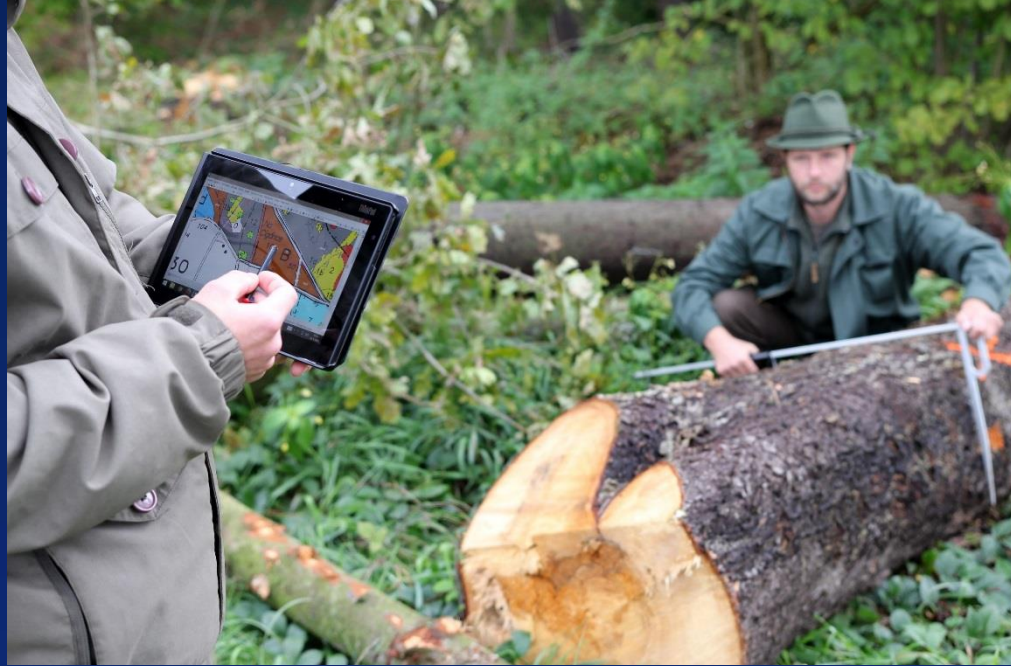

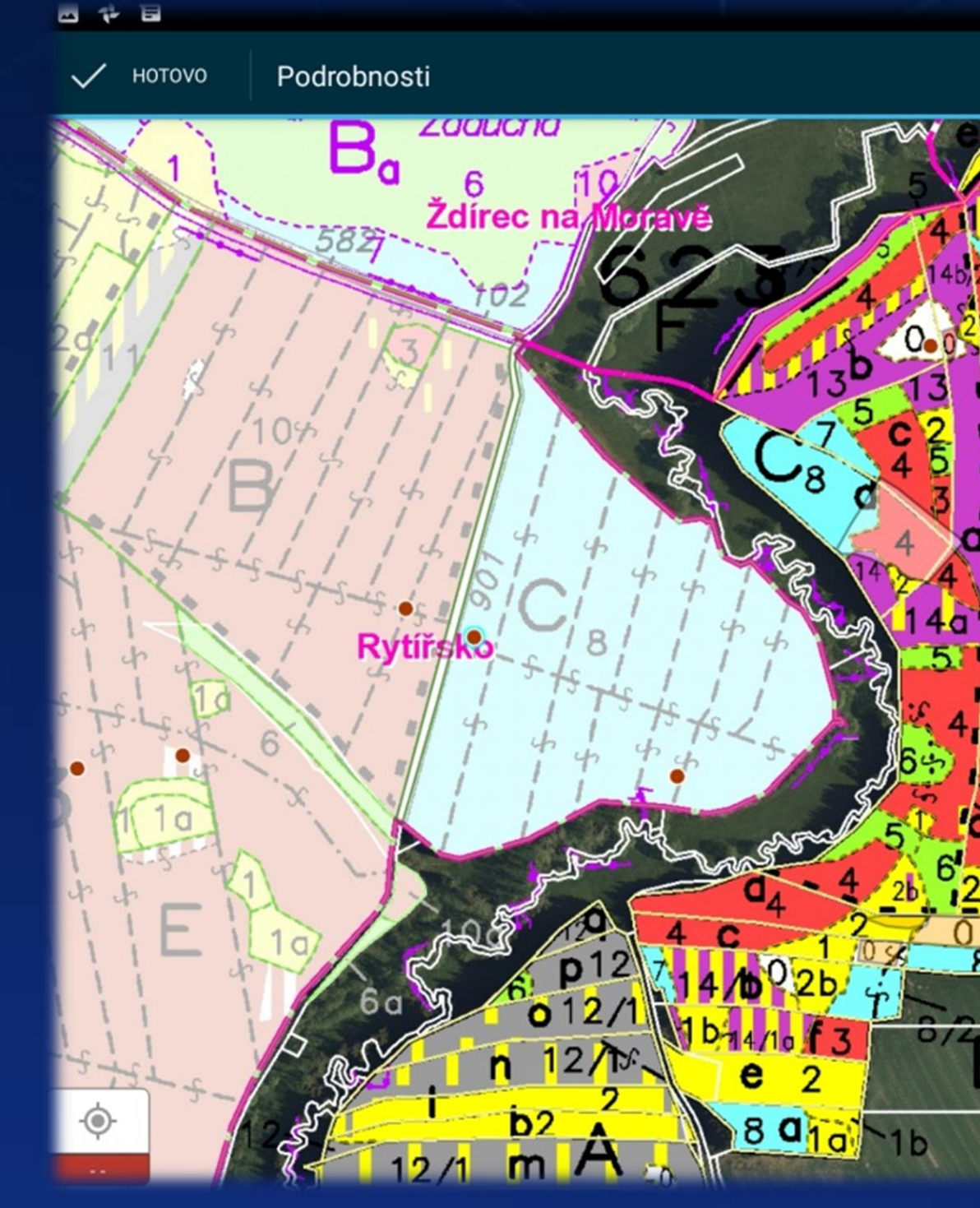

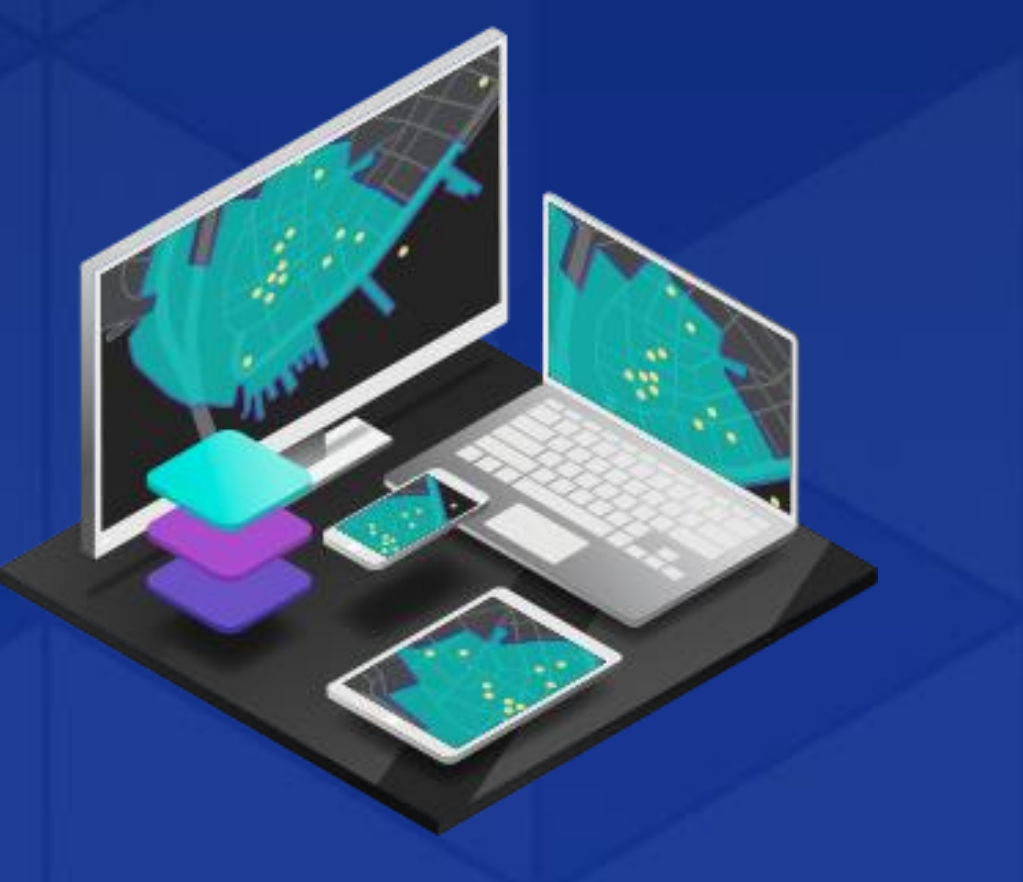

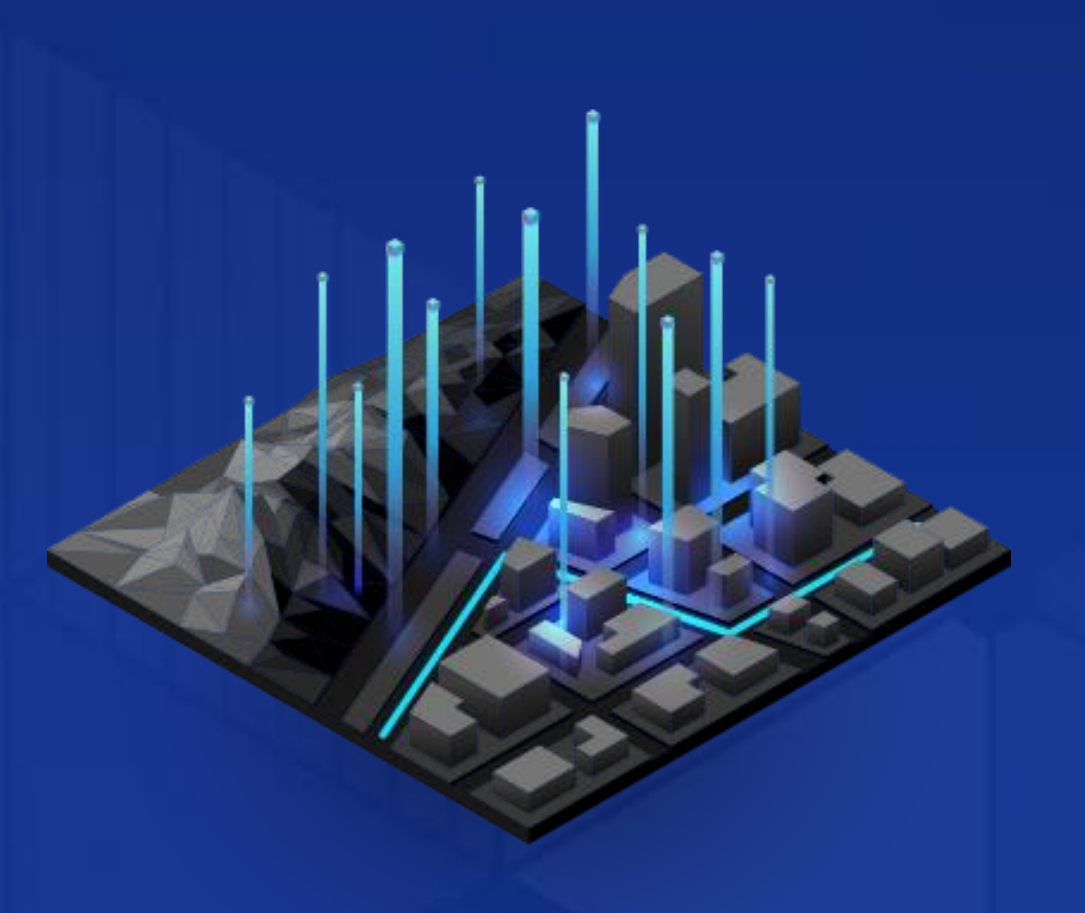

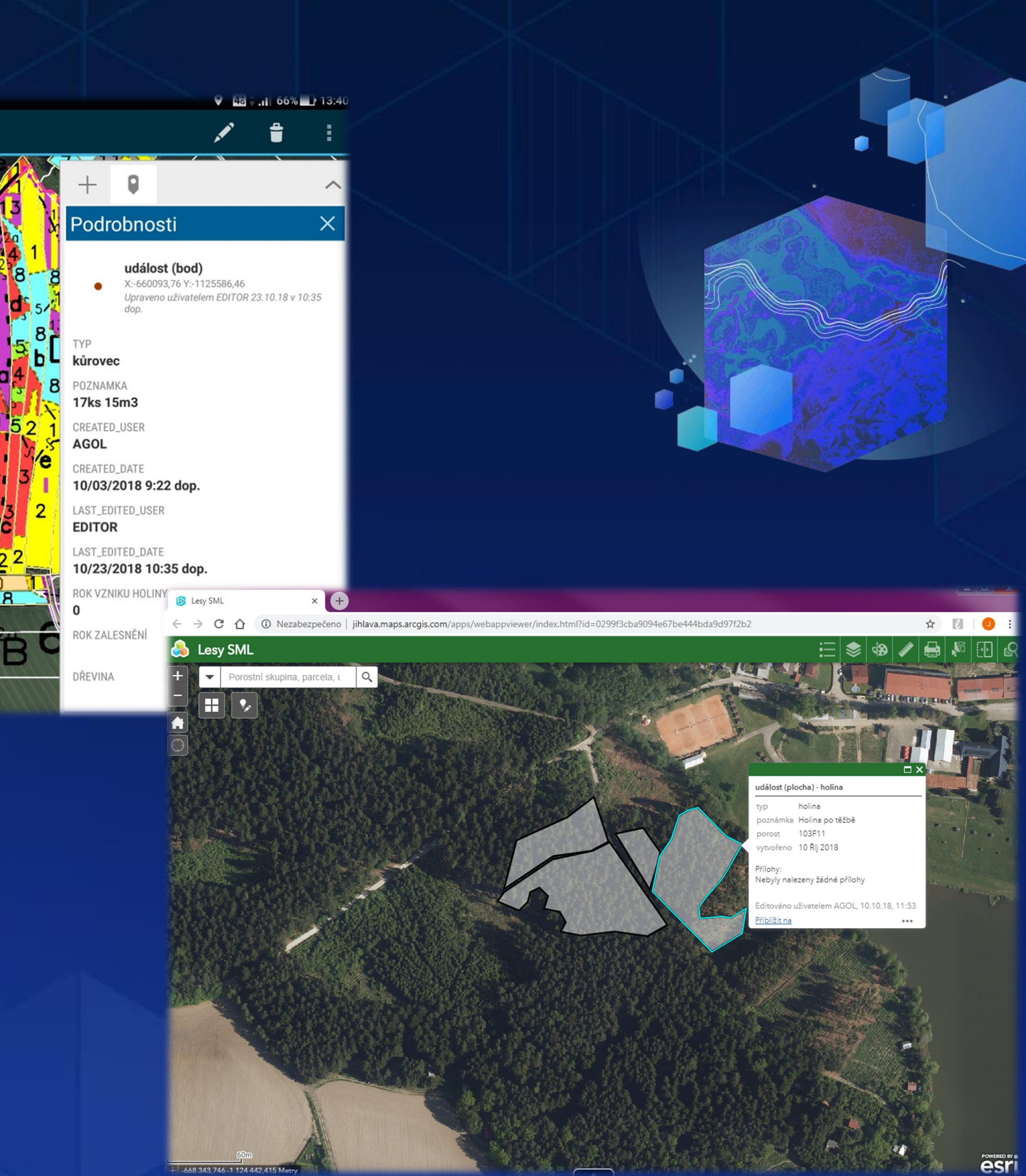

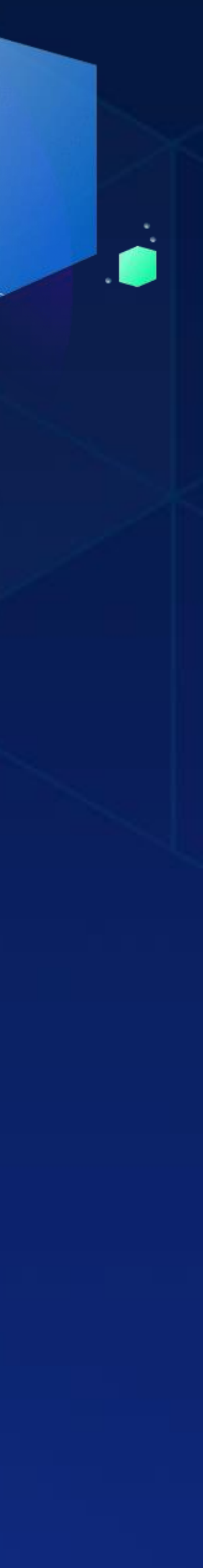

## Územní plánování

**Co** Územní plán ORP Jihlava

## Odpadové hospodářství

**I S YOU G I'LL IS** 

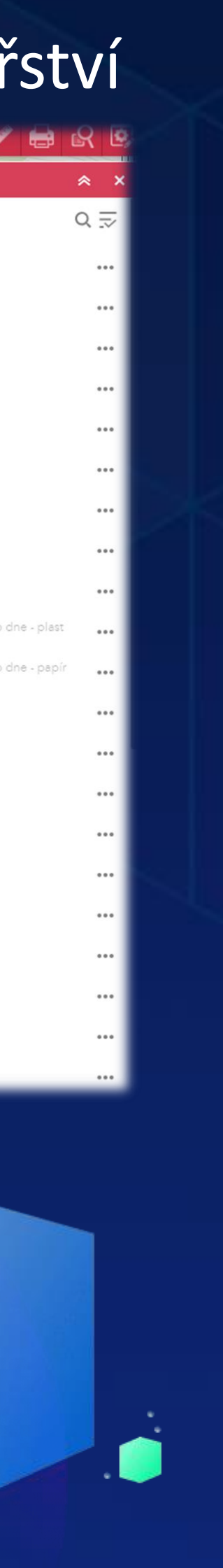

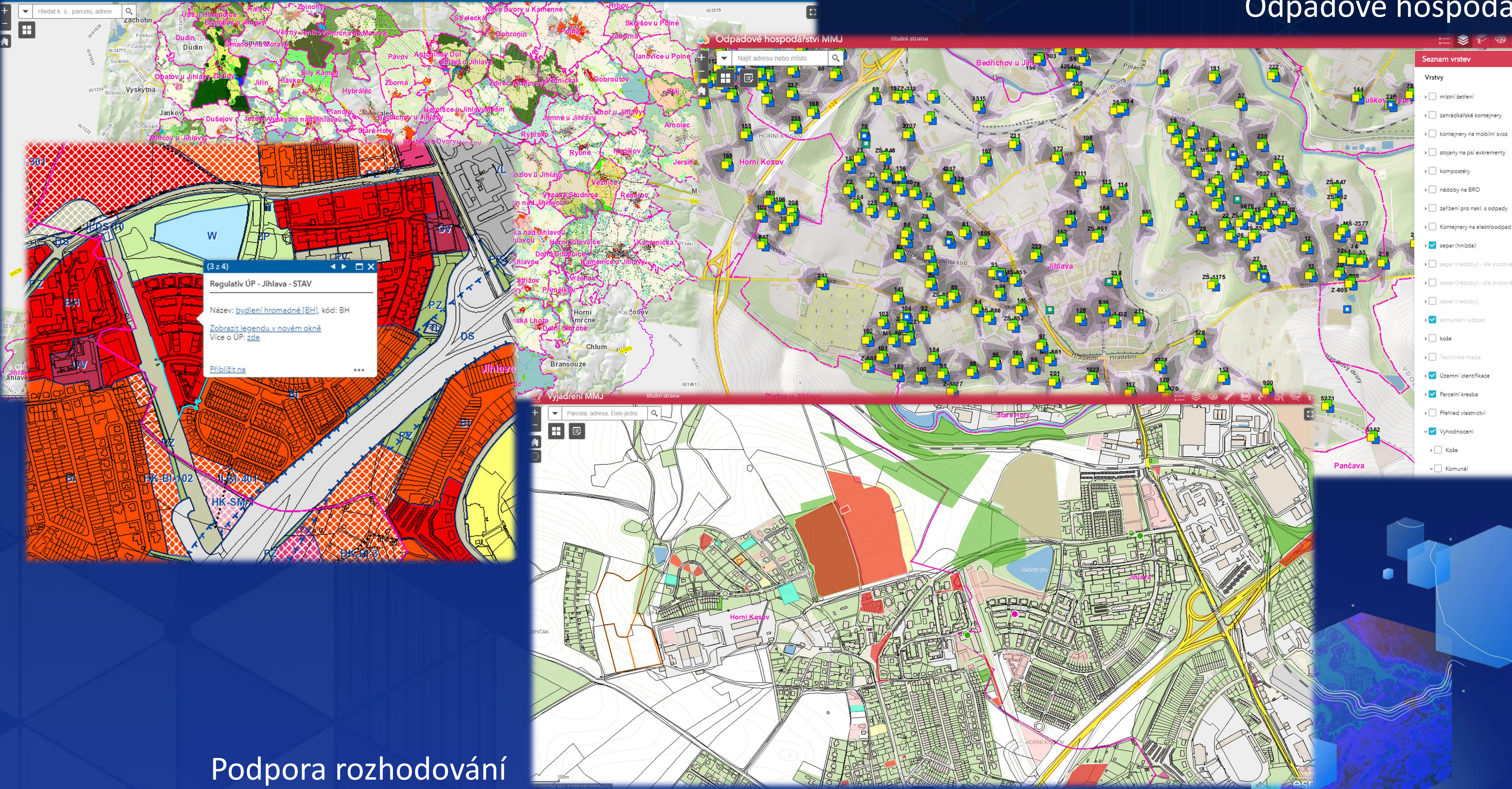

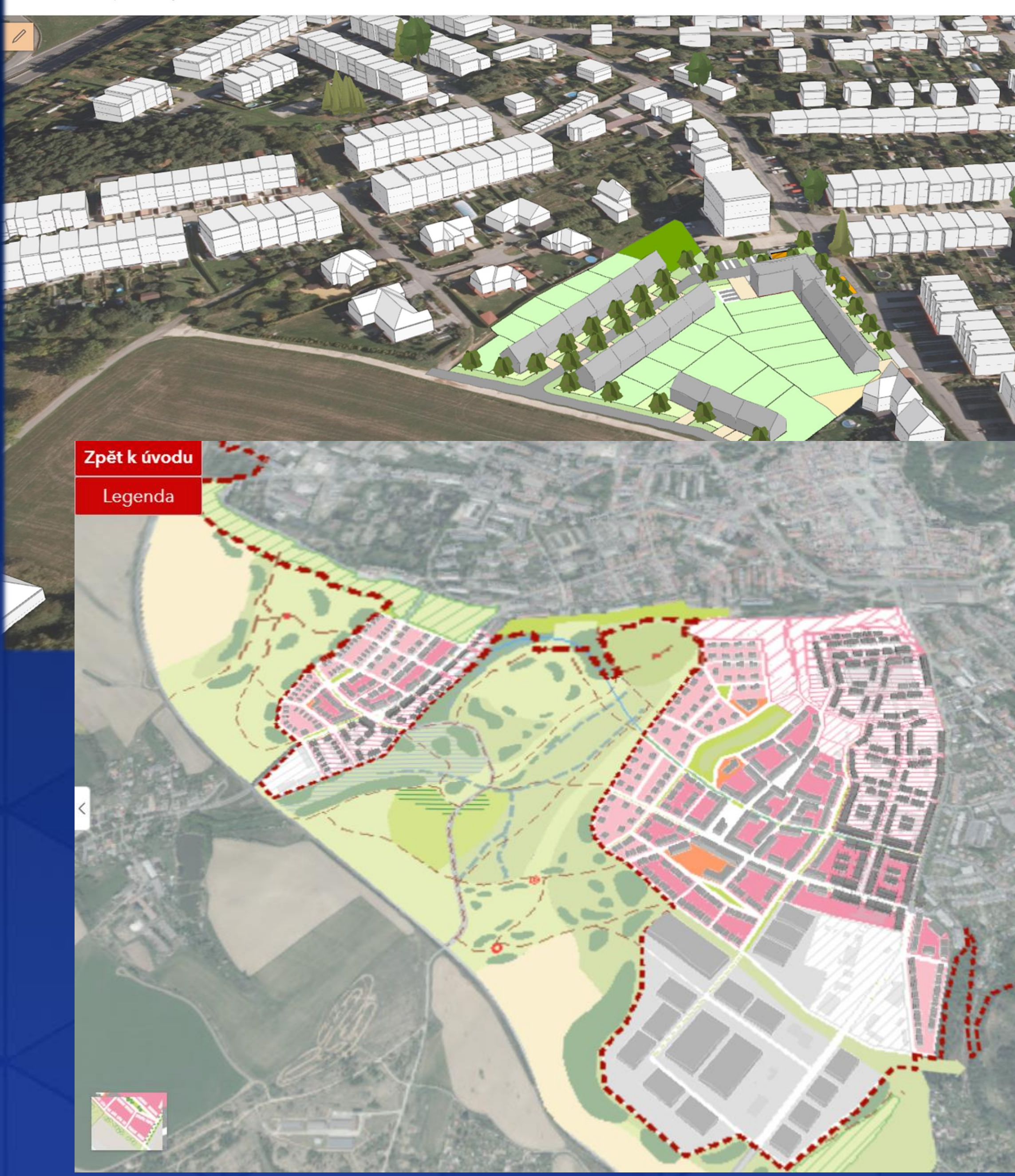

Nová scéna v Administrátor

'n

@ ČIJZK I ČIJZK Powered by Feri

## Územní studie a plánování

 $T$ 

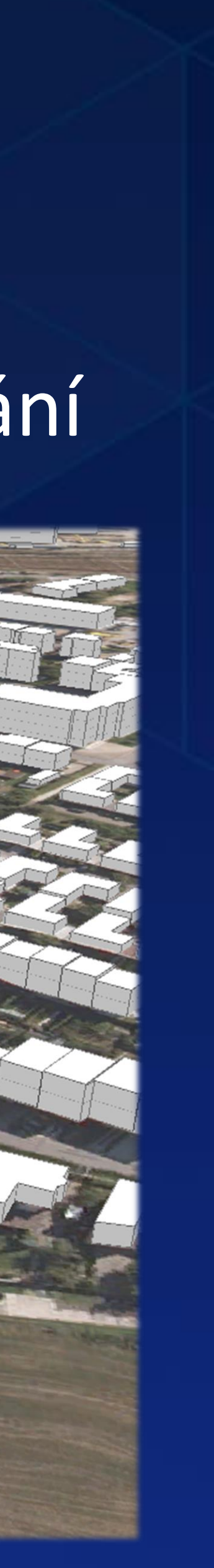

## Správa VHI

stav

6837 三多900 ☆ ● Basport vodovodů a kanalizací - prohlížení Q Najít adresu nebo místo  $4$  2/5  $\rightarrow$  $\mathbf{x}$ ┍ Přiblížit na Zrušit výběr  $\alpha$   $\alpha$   $\alpha$ ₽  $M<sub>5</sub>$  $\blacksquare$ Porucha (oprava (externí)) Poslední aktualizace: před minutou  $.45($ OBJECTID 16419  $5126$ 66 číslo do měsíce by mělo být zkontrolováno oprava (externí)  $4563$ 23/8/2021 datum a čas ohlášení jméno informátora Nyvlt adresa informátora Erbenova 23 telefon informátora  $4534$ **ATTAGES 831/17** Erbenova 23 místo poruch (ulice, č.p.) slyšet hluk ve sklepě popis místa poruchy poznámka k ohlášení Poslední aktualizace: před minutou Jihlava porucha na vodovod Němec Petr zaevidoval ∧ Javûrek Martin předáno komu SMJ přehled poruch a zásahů (dispečink) Poruchy na předáno kdy 8/23/2021 1:40 odpoledne (dispečink)  $\circ$  $65/$ prošetřil (pohotovost) 75 / Za Prachárnou datum a čas prošetření 23 přípojkové šoupě výsledek nelze uzavřít prošetření Větrný poznámka k 83 / Rantířovská u Jeníkov prošetření  $\check{c}.31$ zeleň vedle domu komu předáno (pátrači) / Havlíčkova 98,96  $\left( s \right)$ Naproti číslu 98 v kdy předáno chodníku nízká priorita poruchy Hrůza Milan, Němec Petr vytyčil Dušejov  $\bullet$ / Polní 25a 8/23/2021 12:41 odpoledne datum a čas  $\bigodot$ Luka nad **Jihlavou B** atelov **TREST BRTNICE** Stonarov

lední aktualizace: před pár se<mark>ku</mark>l

**STOKA** 

vše -

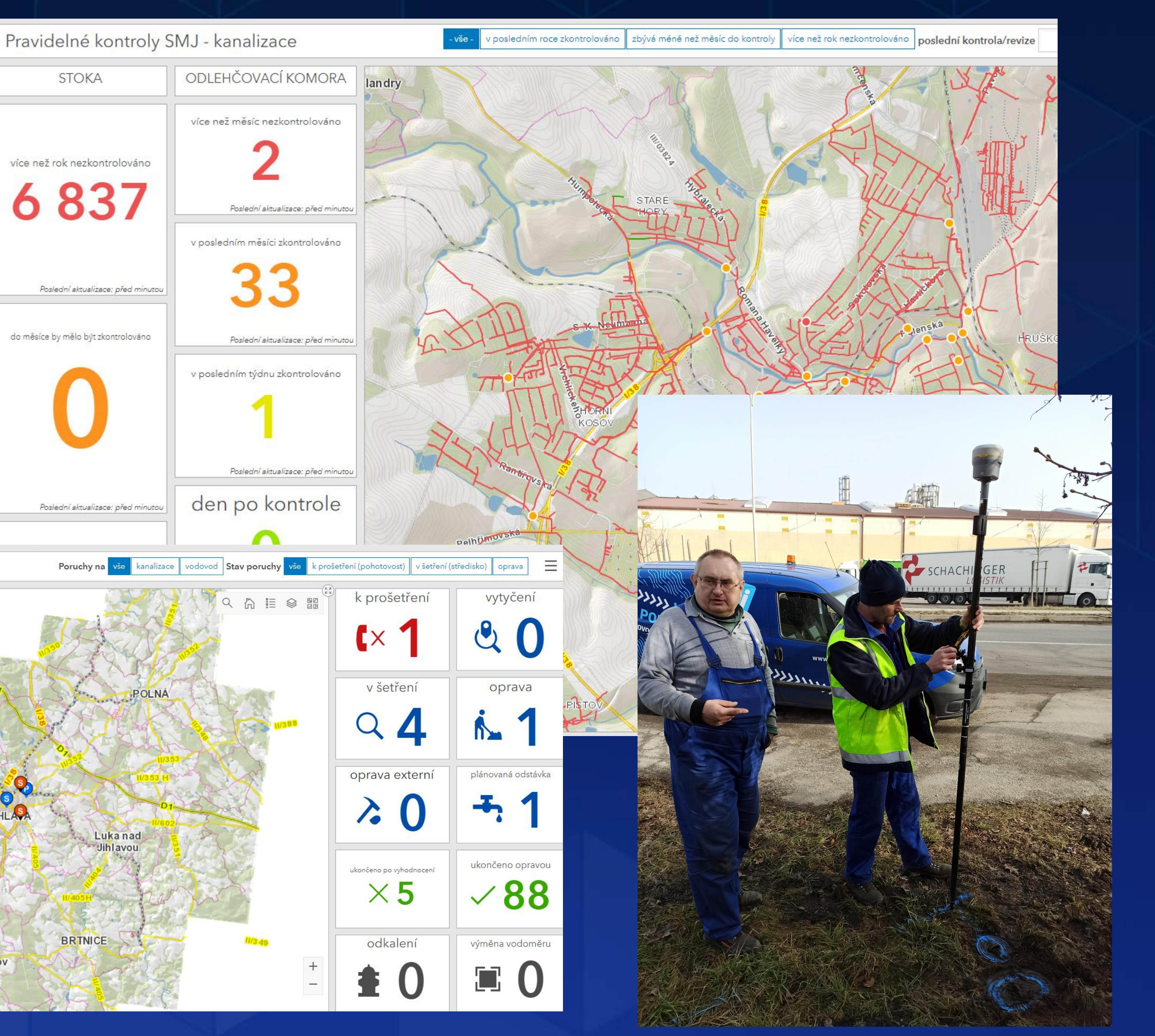

## Analytické nástroje – Insights for ArcGIS

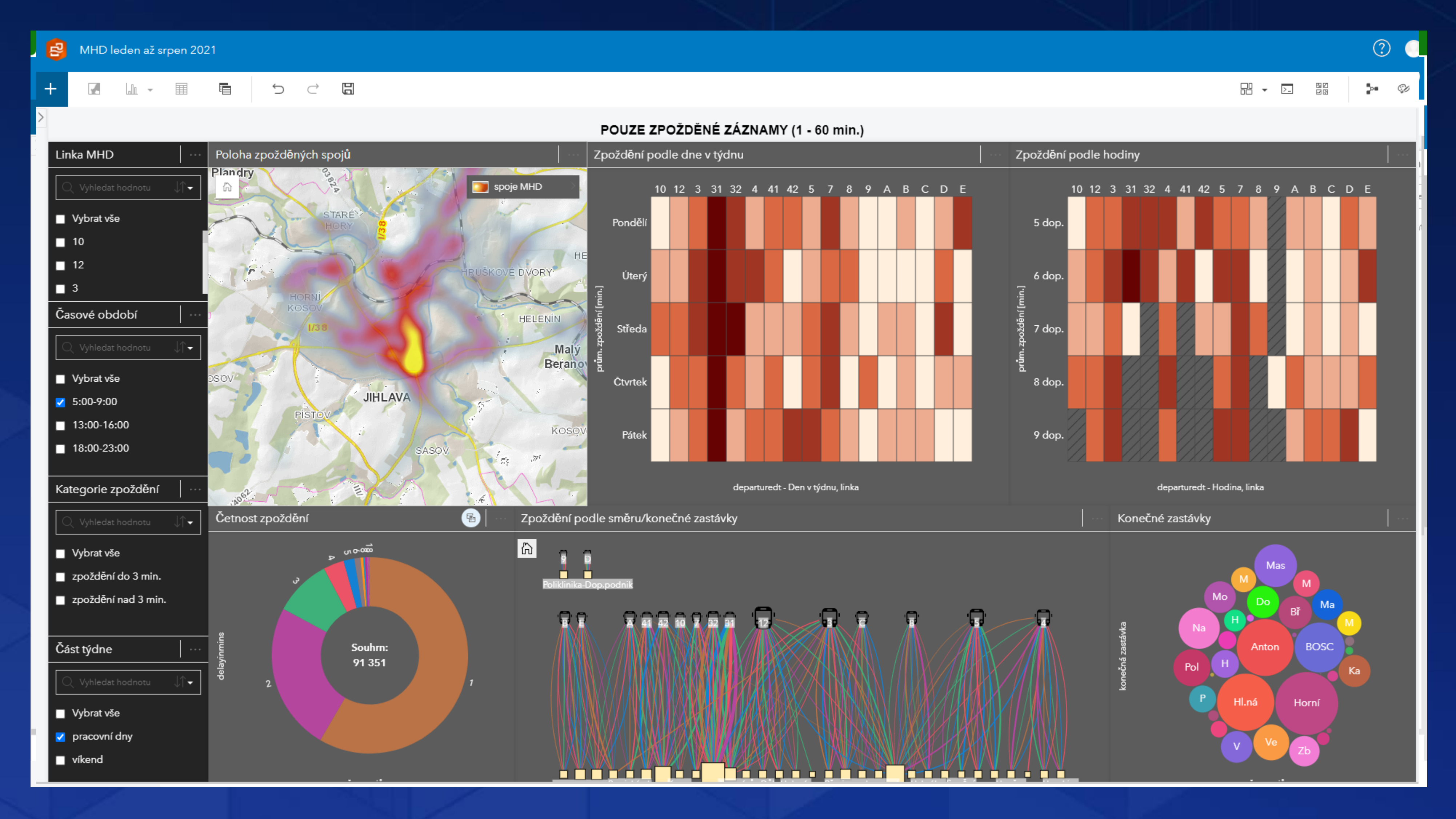

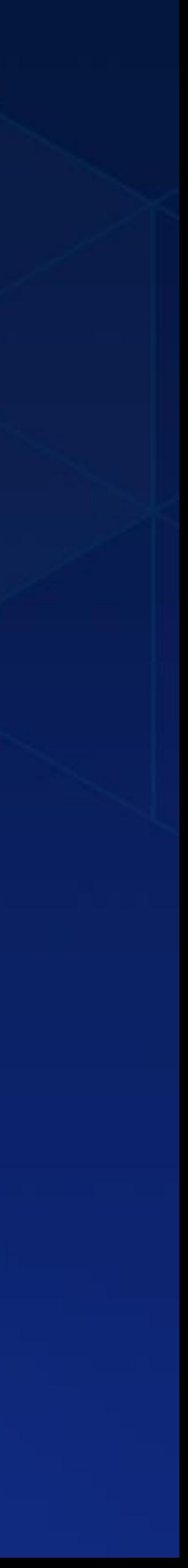

# Mobilní aplikace

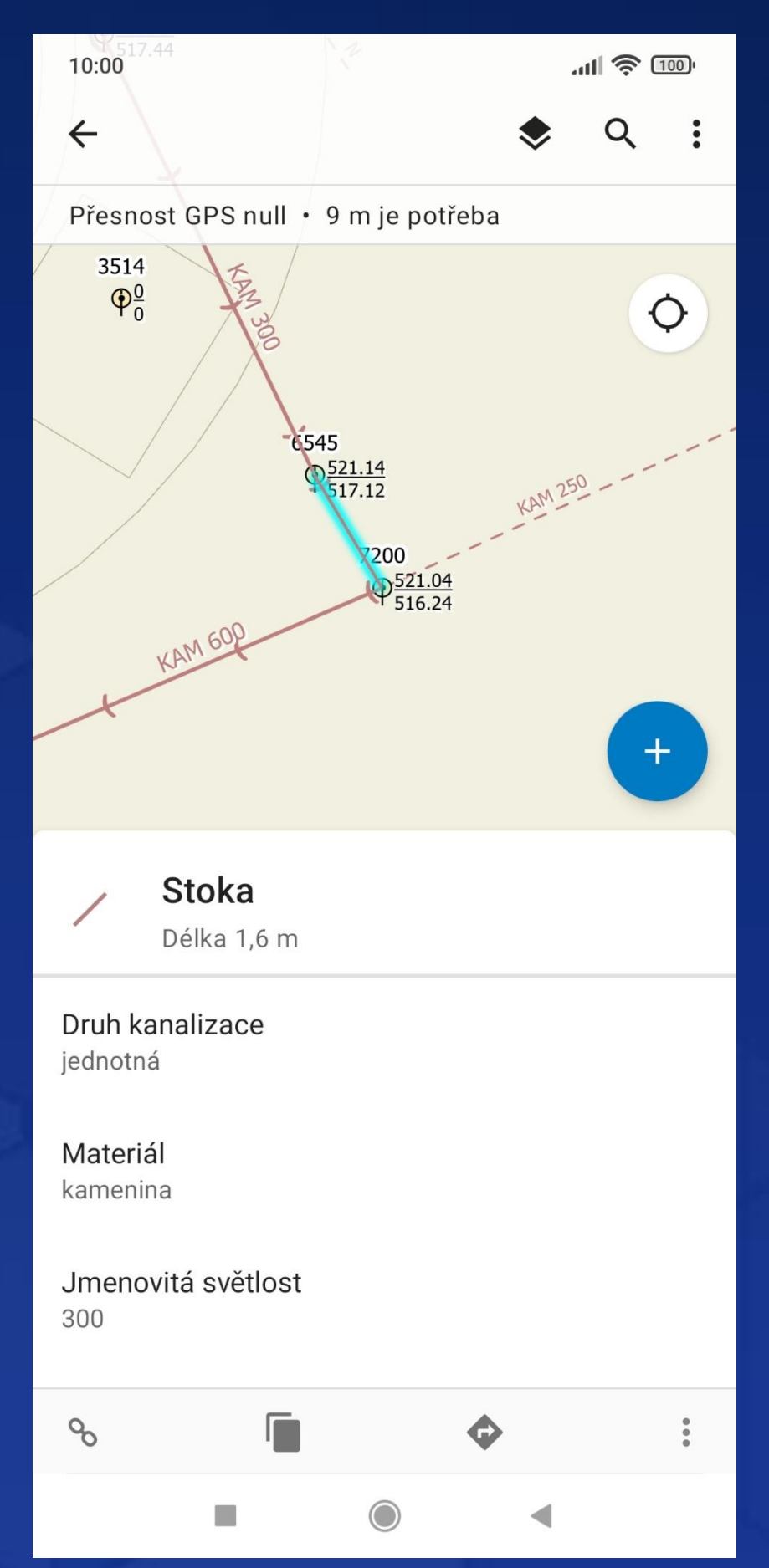

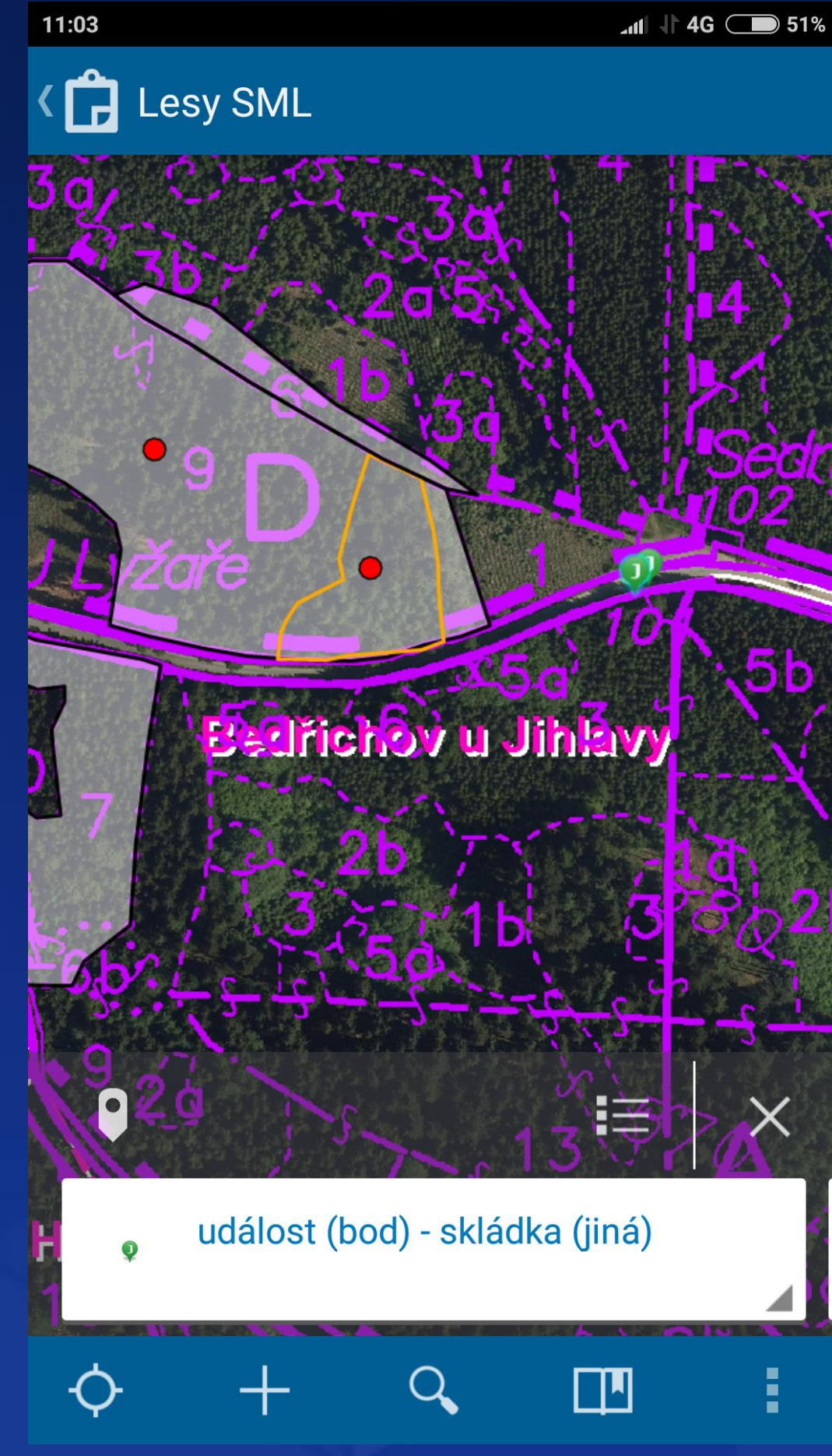

## Field Maps **Collector for ArcGIS** Quick Capture

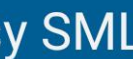

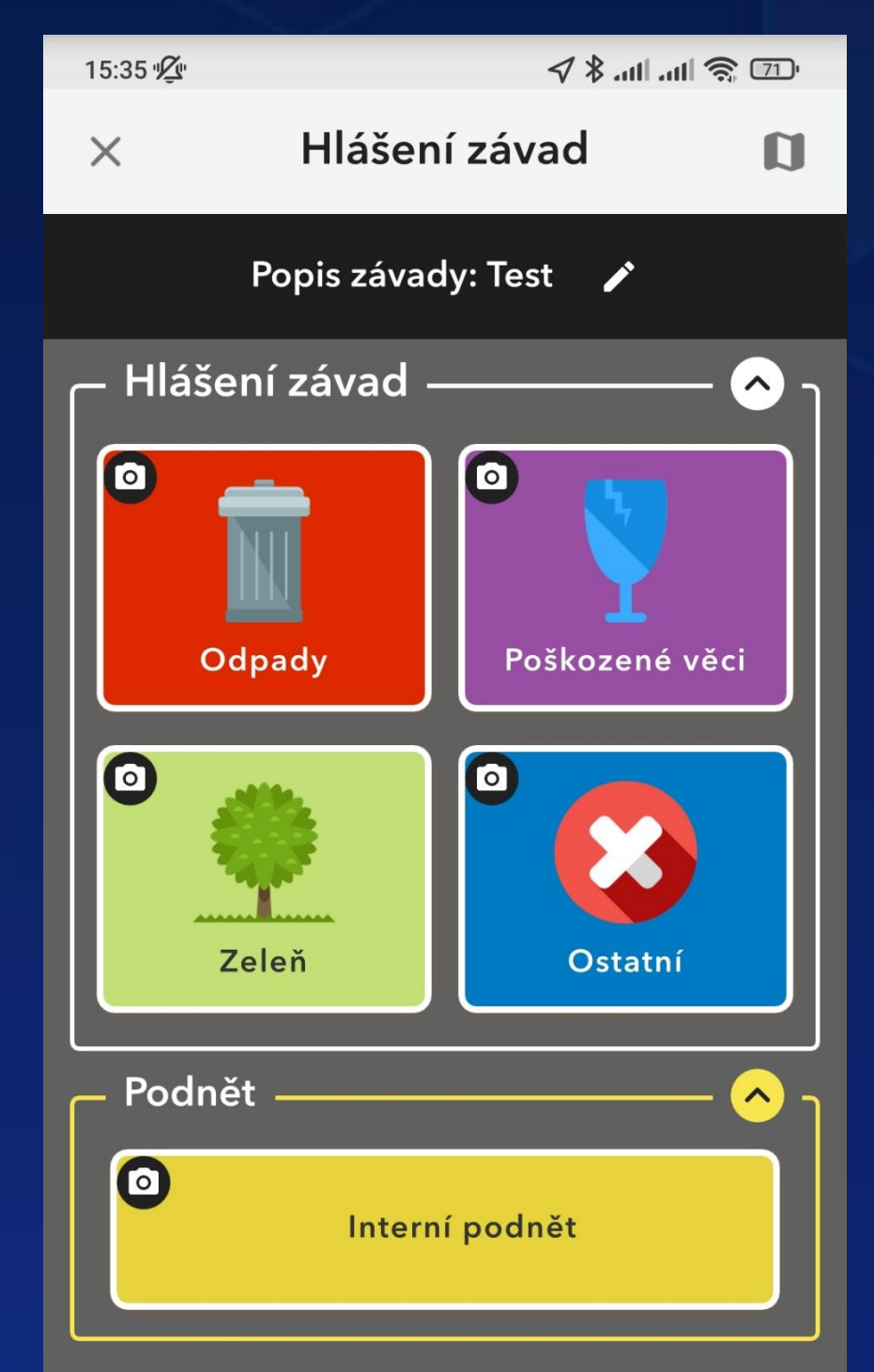

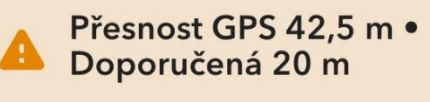

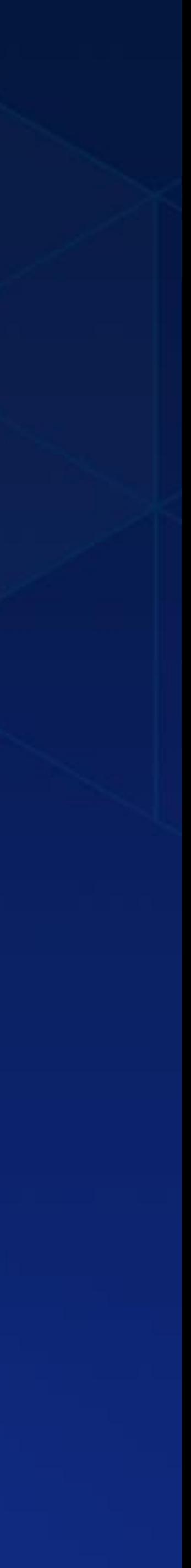

# Další využití platformy Esri Story maps Survey123 Living Atlas

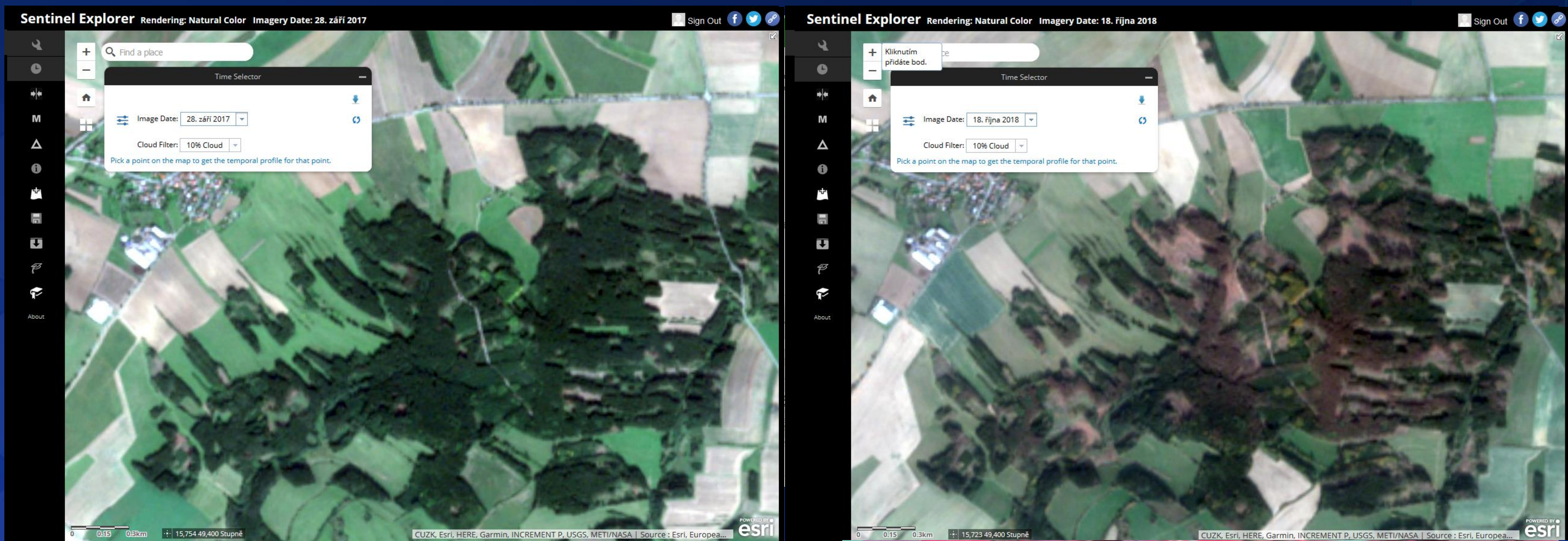

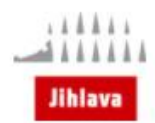

## **SBÍRKA** Vyprávění z budoucnosti Jihlavy

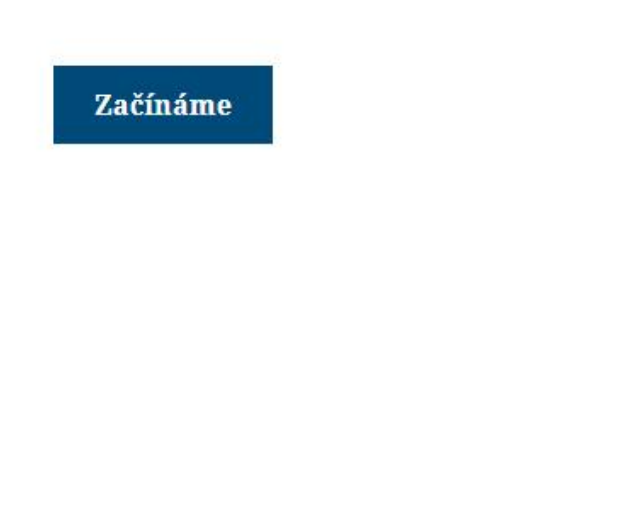

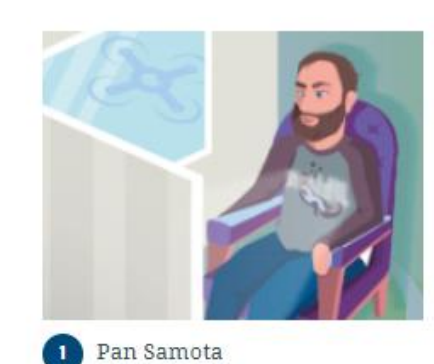

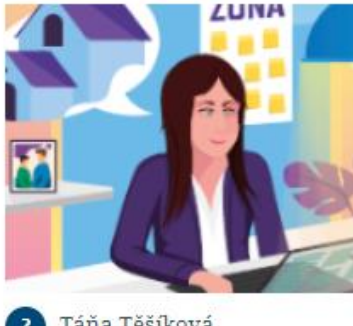

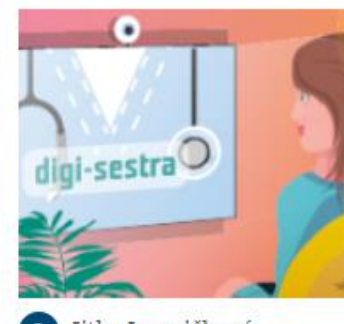

2 Táňa Těšíková

5 Karel Kodeček

Jitka Jemničková

6 Vítězslava Vodičková

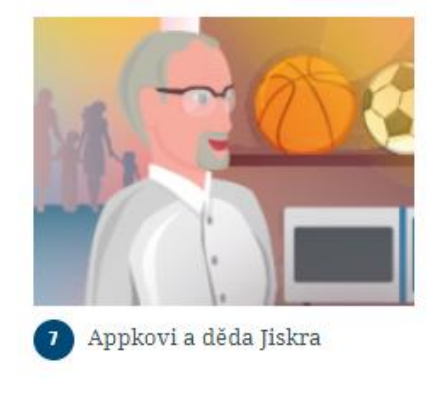

4 Zdeněk Zelenka

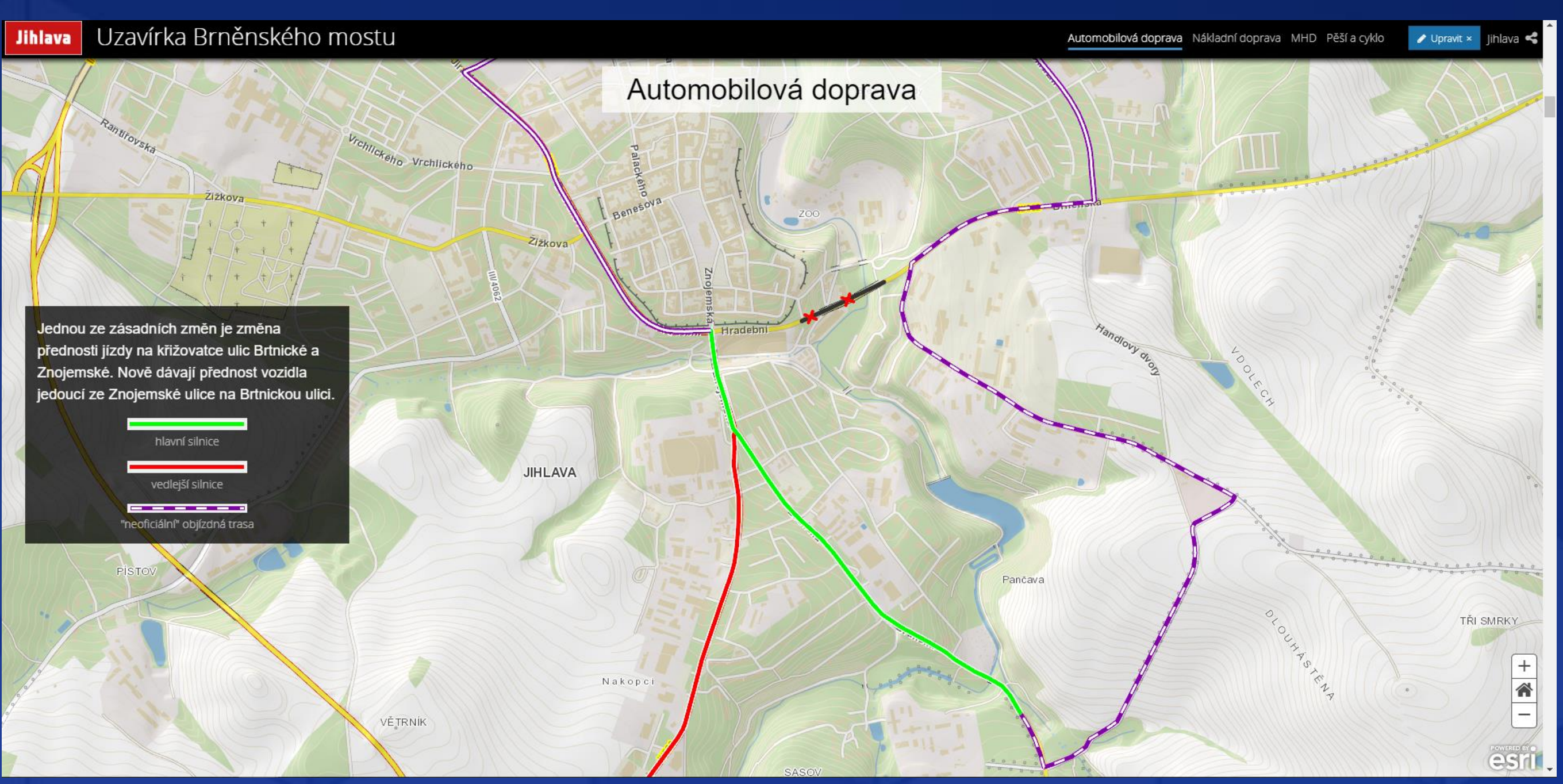

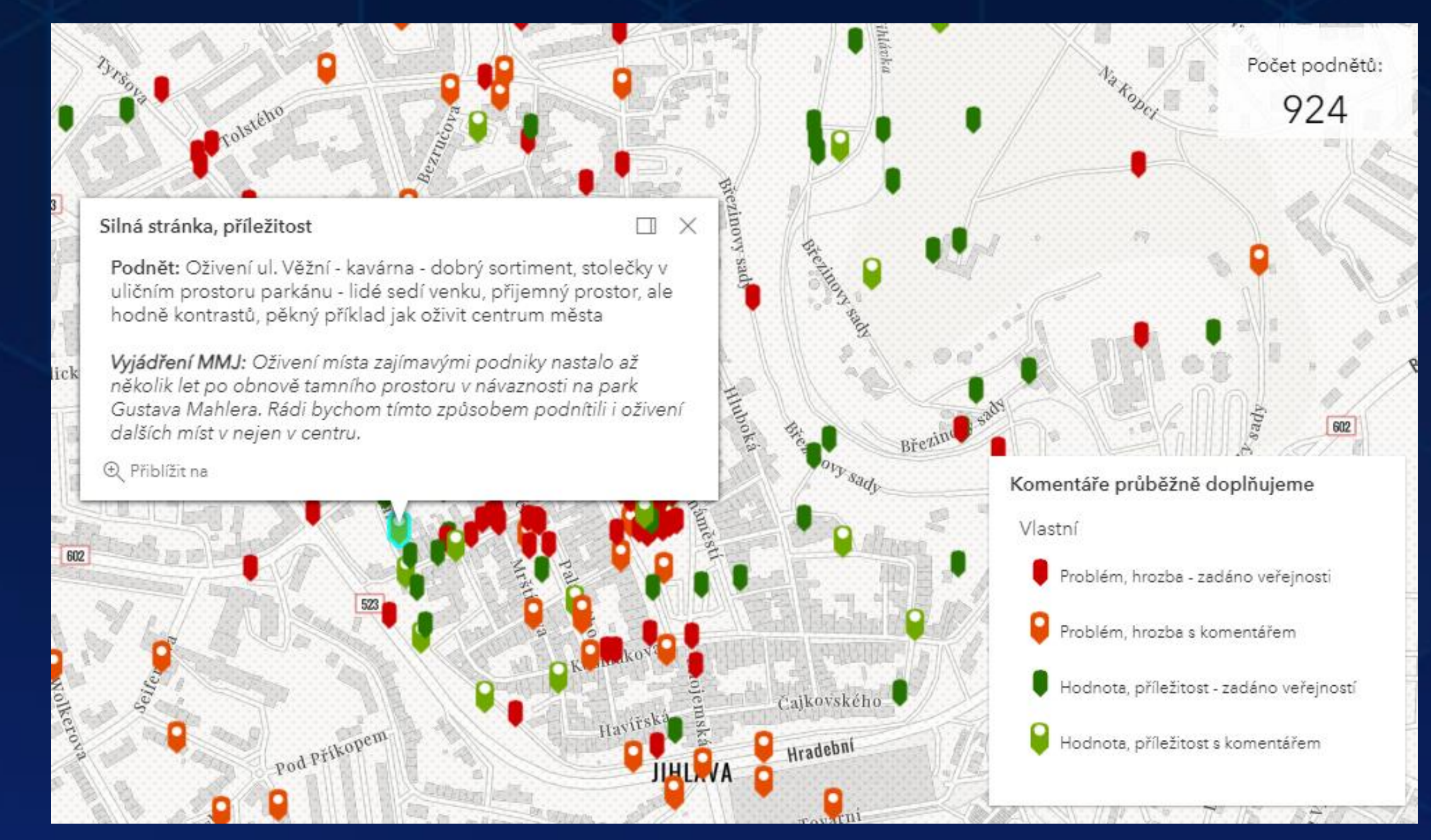

## Komunikace s veřejností

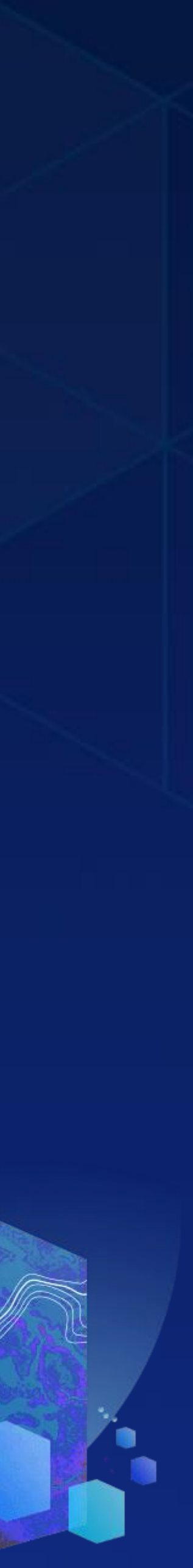

## Programování a JavaScript API

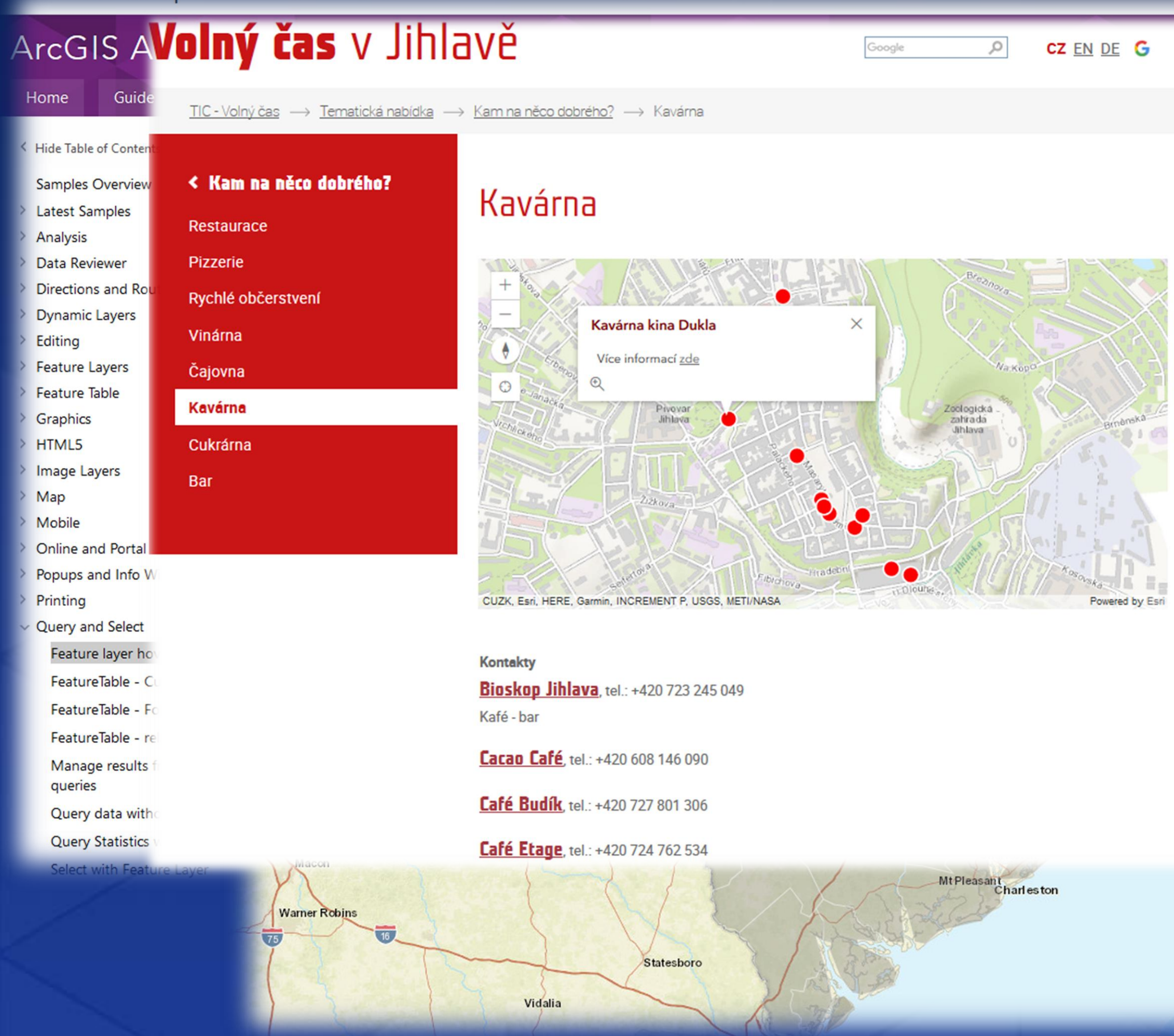

Jihlava

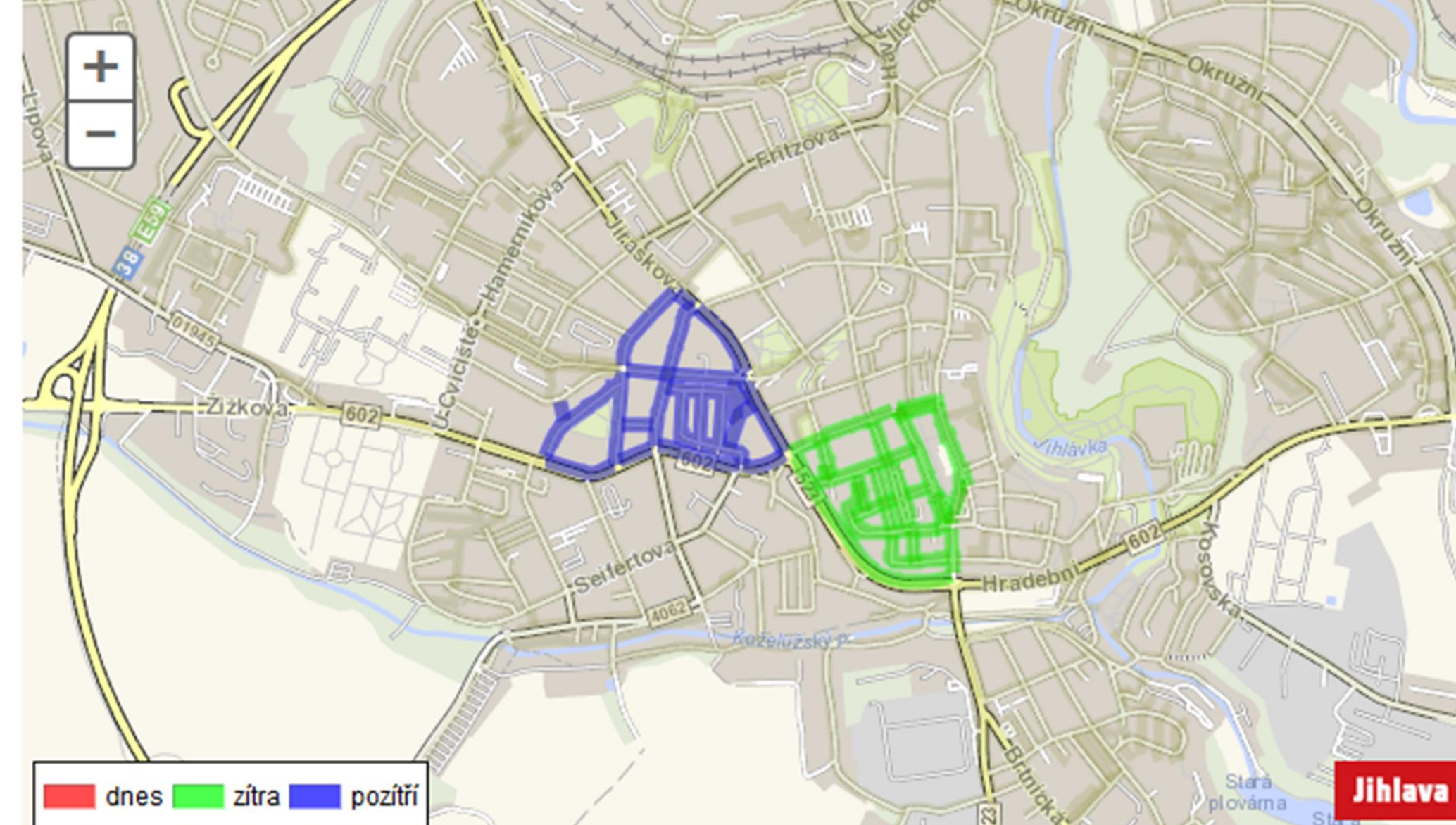

Dnes (28.10.2018, neděle): na tento den není naplánovano žádné čístění.

Zítra (29.10.2018, pondělí): Benešova; Havířská; Hradební (chodník); Kosmákova; Masarykovo náměstí; Masarykovo náměstí; Masarykovo náměstí; Masarykovo náměstí; Masarykovo náměstí; Masarykovo náměstí; Masarykovo náměstí; Masarykovo náměstí; Masarykovo náměstí; Matky Boží; Minoritské náměstí; Mrštíkova; Palackého (od ul. Benešova po ul. Kosmákova); Smetanova; U Brány; Věžní (od ul. Benešova po ul. Matky Boží); Znojemská (od Masarykova nám. po ul. Hradební); Židovská (chodník): Židovská:

Pozítří (30.10.2018, úterý): 17. listopadu; Dvořákova (chodníky); Jiráskova (chodníky od Dvořákovi po 17. listopadu); Mahlerova; Malátova; Pěší spojka Na Hliništi; U Pivovaru (spojka Dvořákova - Žižkova; U pivovaru (sídliště); Vrchlického (od Dvořákové po 17. listopadu); Stefánikovo námestí; Zižkova (chodníky od ul. Dvořákovy po Stefanikovo nám.); Zižkova (chodníky od Steránikova  $nám.$ ):

Nápověda: Kliknutím do mapy na barevně vyznačenou část se zobrazí bližší informace o čistění (datum a den čištění). Přiblížit se můžete pomocí kolečka myši, dvojklikem nebo výběrem mapy za pomoci klávesy Shift a levého tlačítka myši.

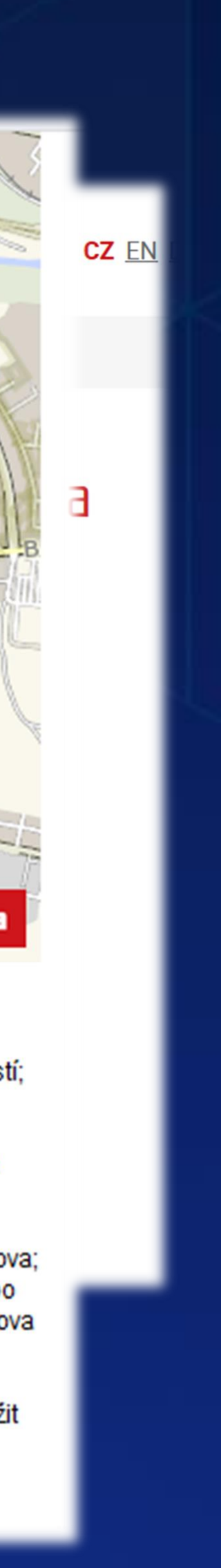

## Programování a Python

Denní aktualizace adres a parcel Měsíční vývozy separovaného odpadu Měsíční výpočet počtu školáků Aktualizace technické mapy Hromadná kontrola dat ÚAP

arcpy.InsertCursor(smj pr\_zaplnenost\_2\_dbf) row = rows.newRow() row.PAP\_PR\_ZA = pap\_pr\_zap

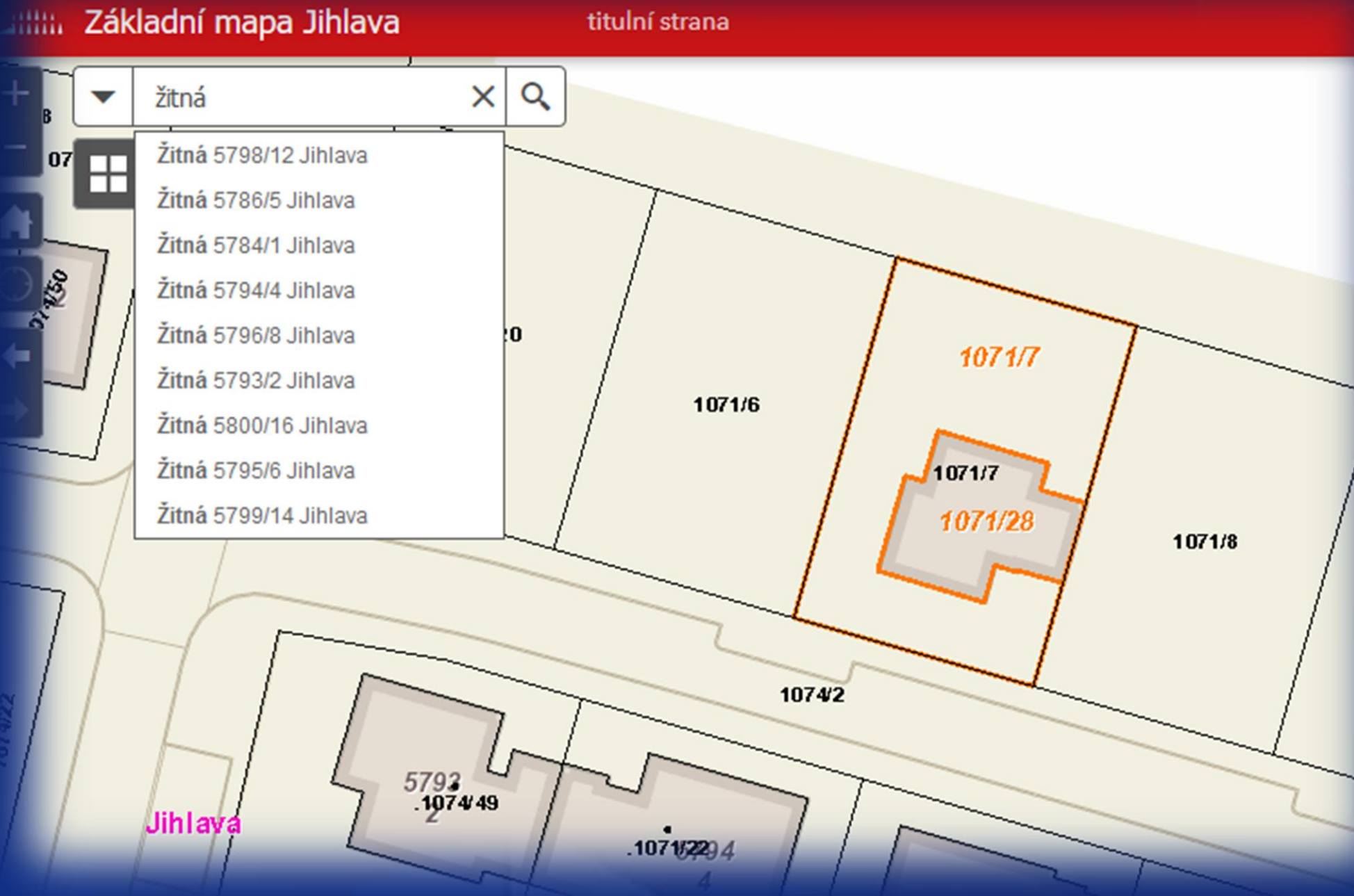

titulní strana

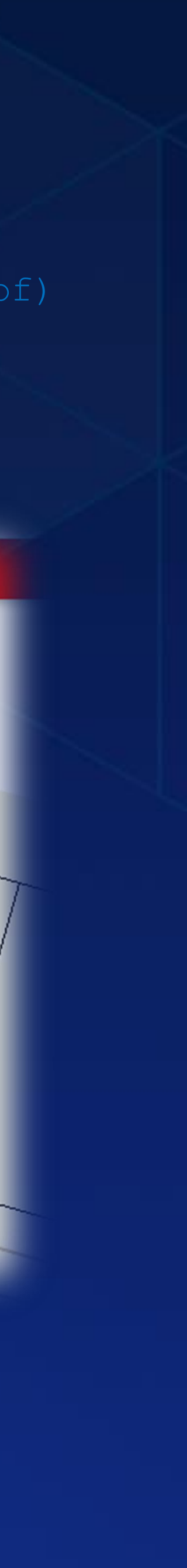

…

## Co plánujeme dál?

- Nové webové aplikace
- ArcGIS Workforce (SMJ, MP)
- City Engine
- Rozšířená realita
- Utilitní síť voda

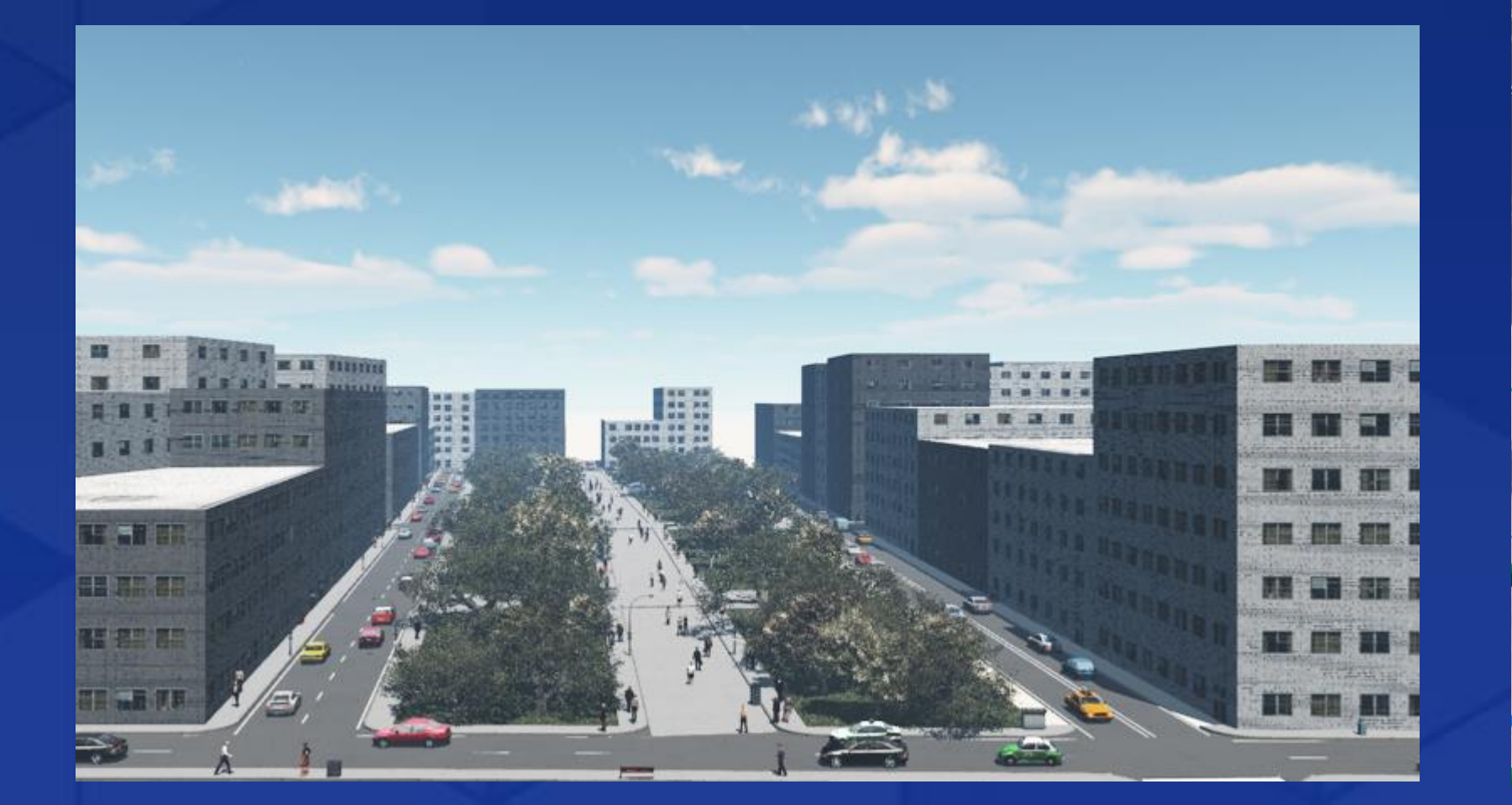

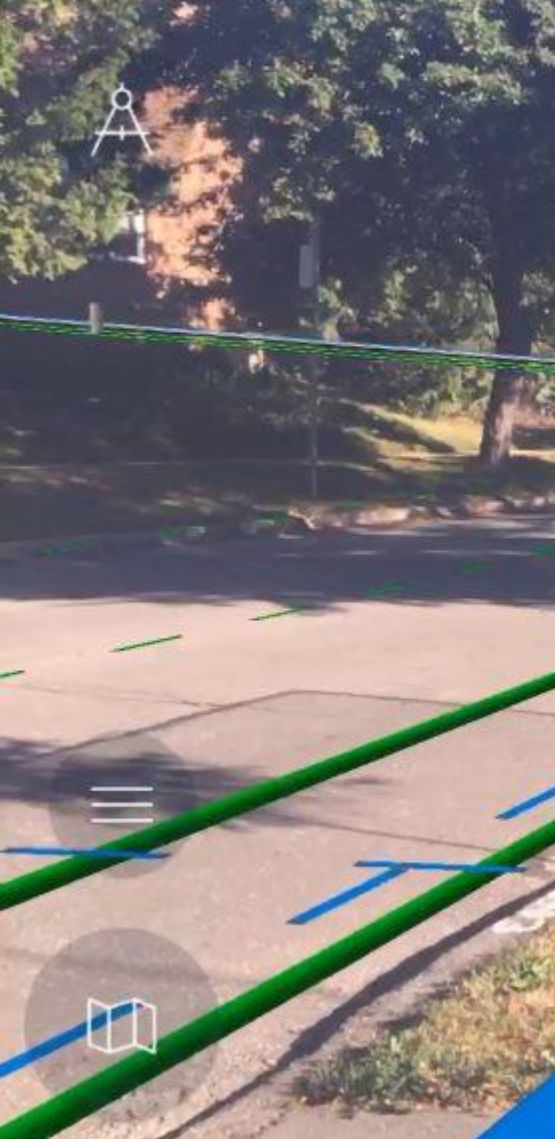

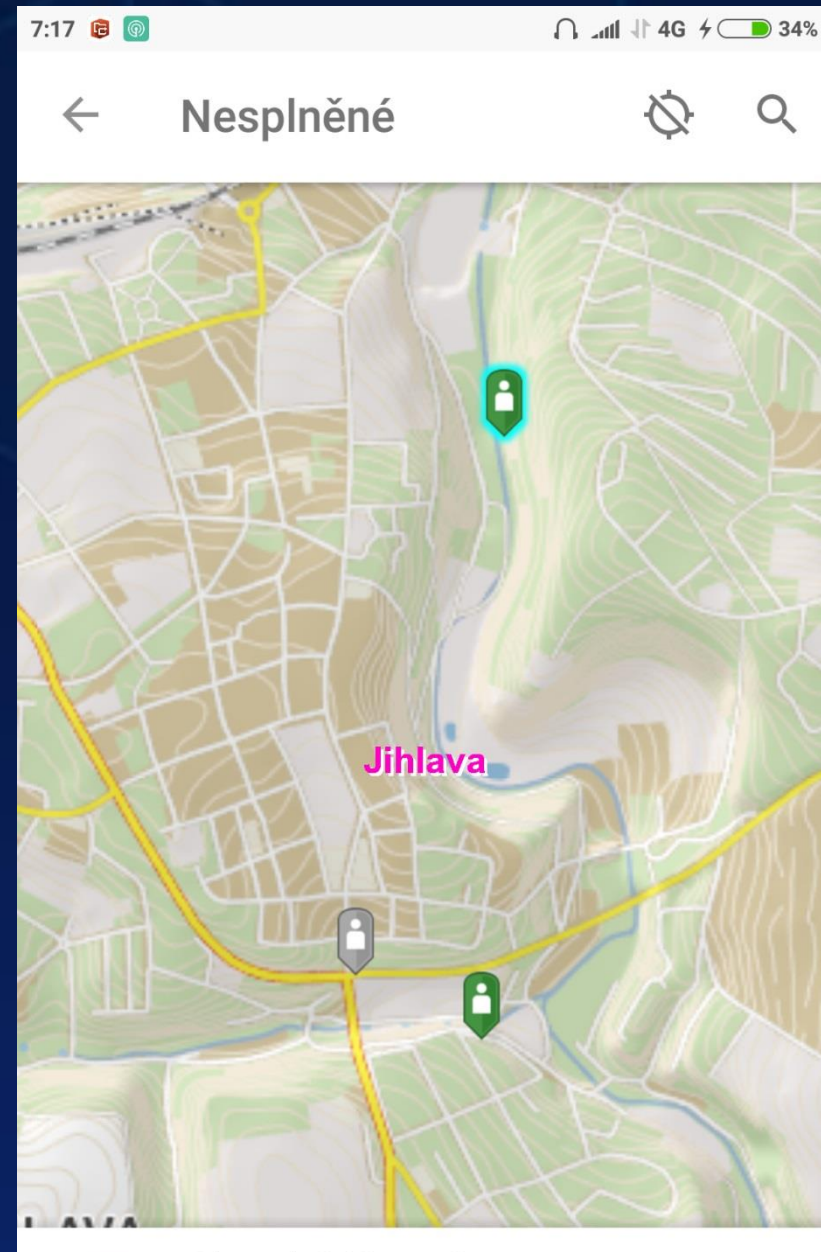

G

Okrsek Město 1 Jihlava, Vysočina Pracující

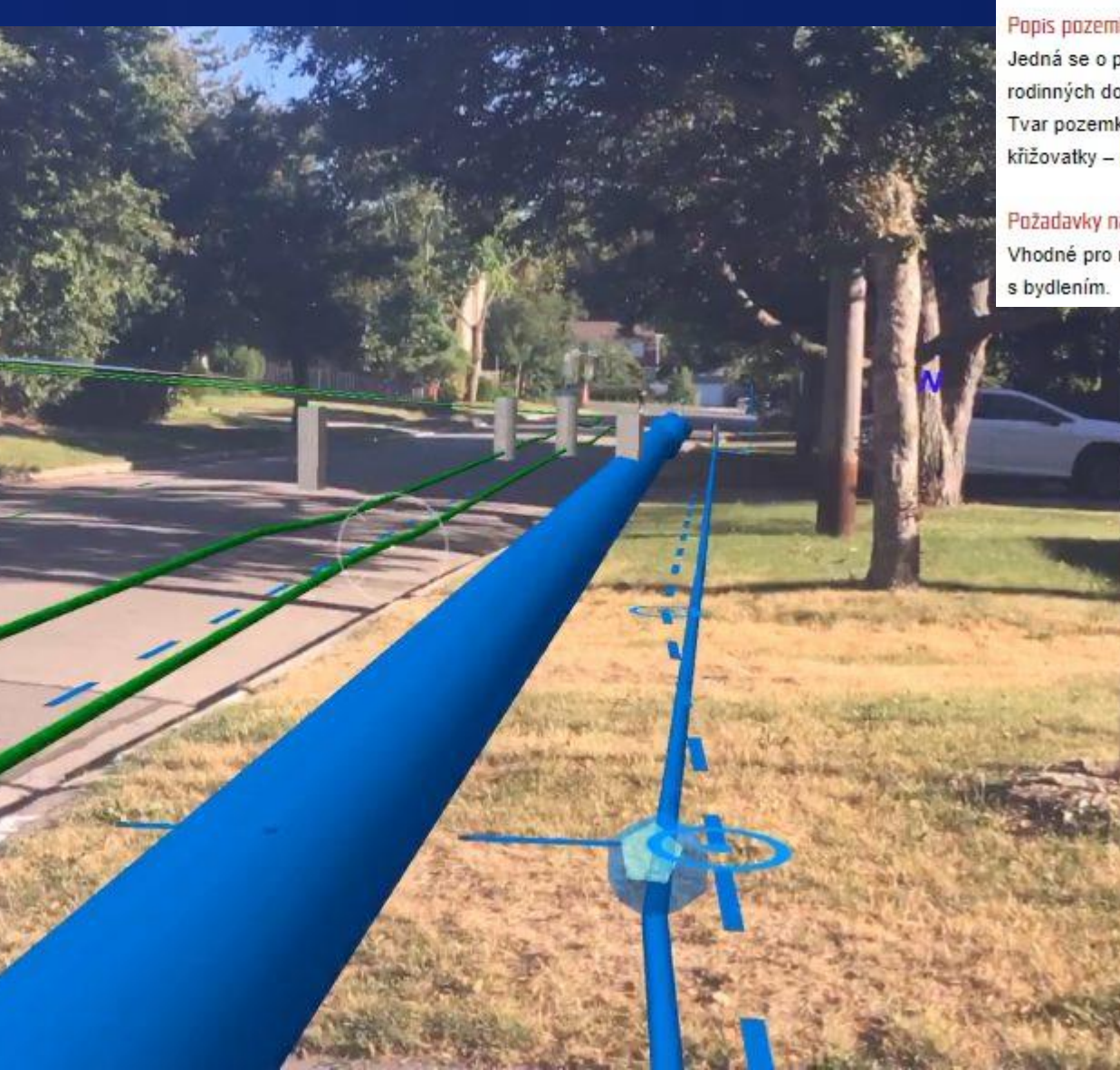

## Jihlava | Mapa pozemků pro investory FAQ

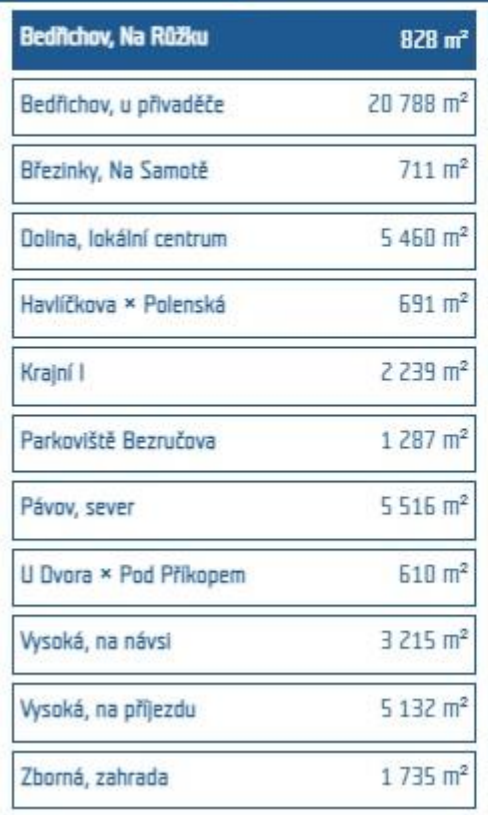

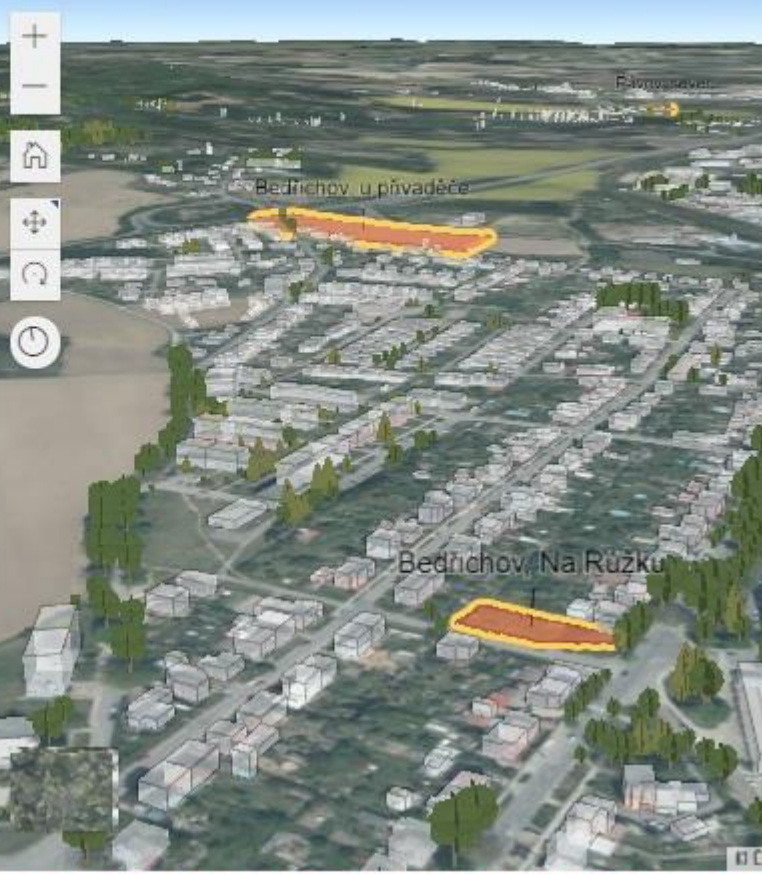

## Zpět k nabídce

-------Bedřichov, Na Růžku

Pozemek v atraktivní lokalitě v těsné blízkosti zastávky MHD

Základní informace

Celková výměra: 828 m<sup>2</sup> Pozemky: 135/15, 2656 Bedřichov u Jihlavy Vlastník: město

Vhodný pro: polyfunkční dům

K prodeji: V současné době jsou zajišťovány podklady pro prodej. Závazné přihlášky do výběrového řízení bude možné podávat po zveřejnění na internetových stránkách.

## Popis pozemku

Jedná se o protáhlý rovinatý pozemek na rohu ulice Sokolovská a Na Růžku v lokalitě rodinných domů ve funkční ploše BI.

Tvar pozemku k prodeji bude upřesněn geometrickým plánem na základě nového řešení křižovatky – průběžného napojení ramene ulic Kollárova a Na Růžku

## Požadavky na zástavbu

Vhodné pro nárožní polyfunkční dům s občanskou vybaveností v parteru v kombinaci

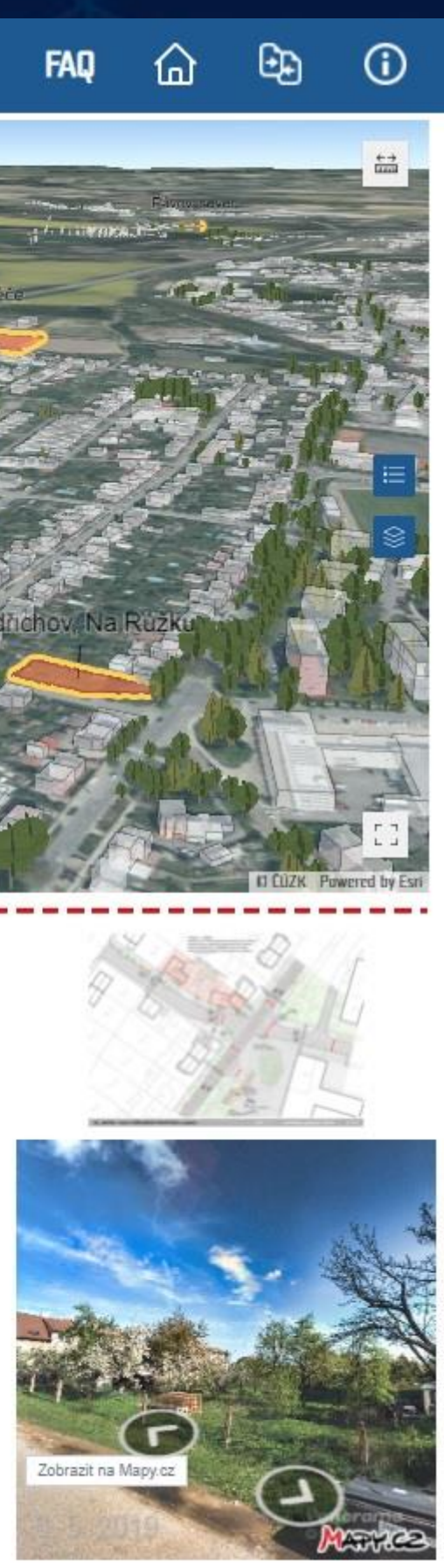

## Něco málo z praxe…

Webové mapové aplikace

- Základní mapa
- 3D mapa města
- PaVaK

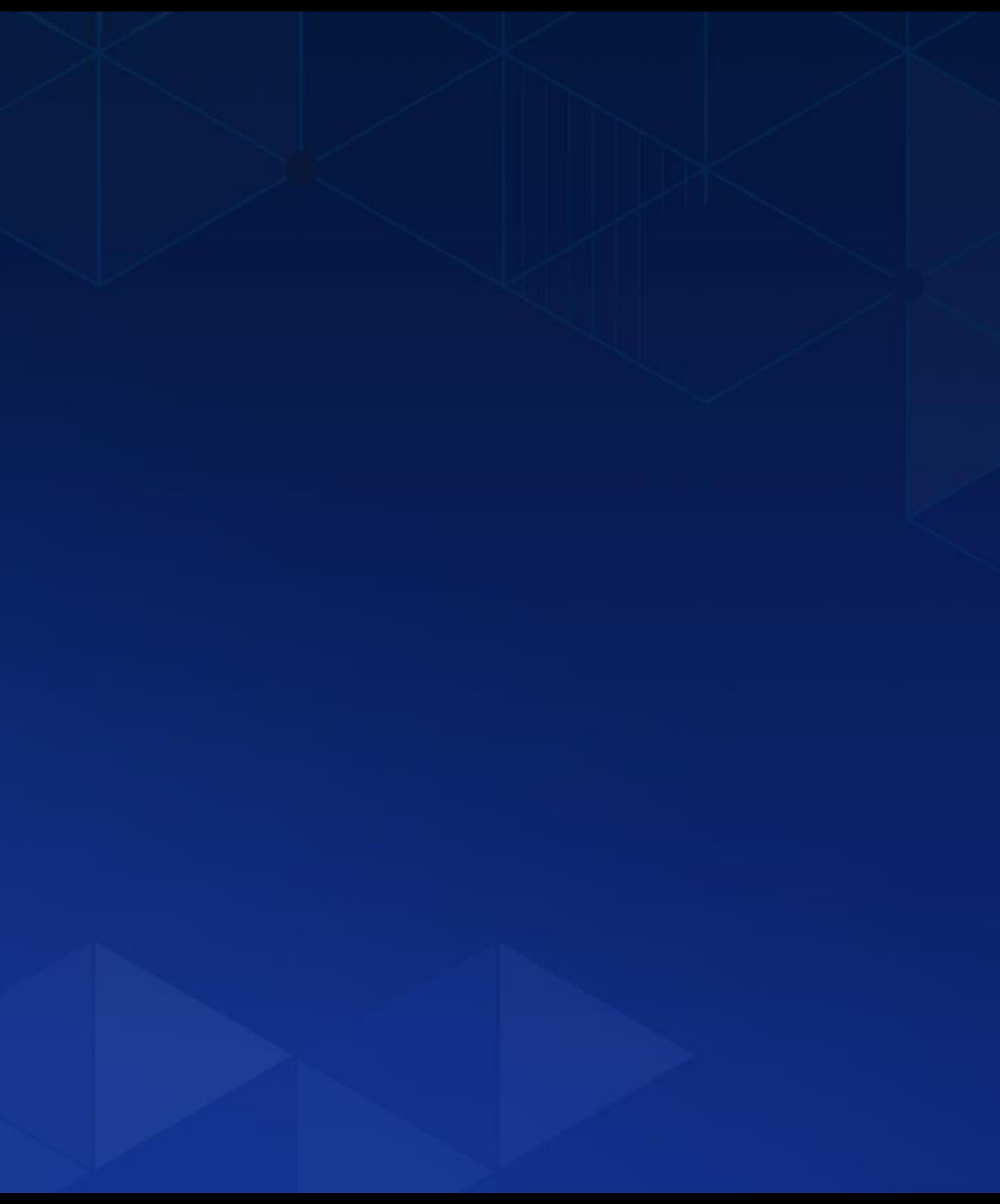

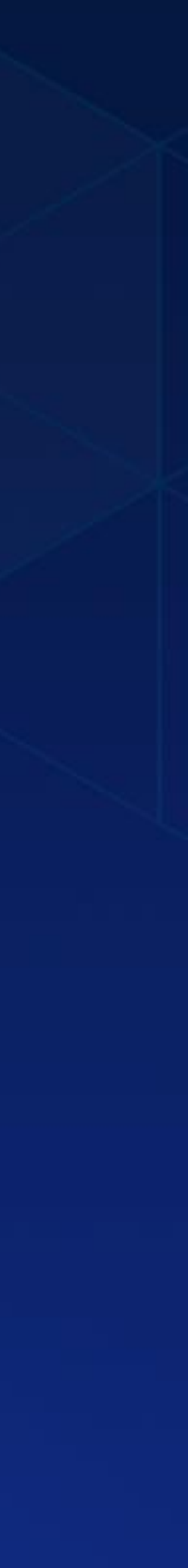

# Role nás geoinformatiků

zjišťovat potřeby navrhovat řešení koordinovat projekty kooperovat na projektech přesvědčovat

dobře vybrat být v obraze

účastnit se konferencí medializovat

školit

sledovat

tvořit nejen mapové výstupy

… šířit GIS

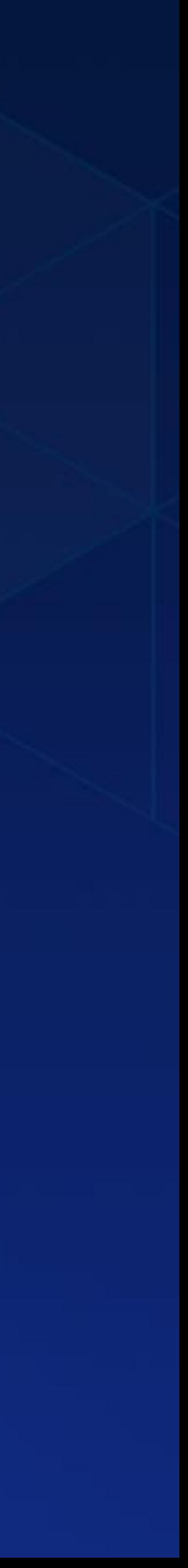

## Hledáme někoho z vás…

- práce s moderními GIS technologiemi od Esri
- GIS je jedním z hlavních pracovních nástrojů
- velké množství dalších příležitostí pro GIS
- správa GIS aplikací vč. jejich vývoje
- přicházet s novými GIS nápady
- komunikace s GIS uživateli vč. jejich školení
- prezentace GIS řešení na konferencích a v publikacích
- tvorba/aktualizace GIS dat

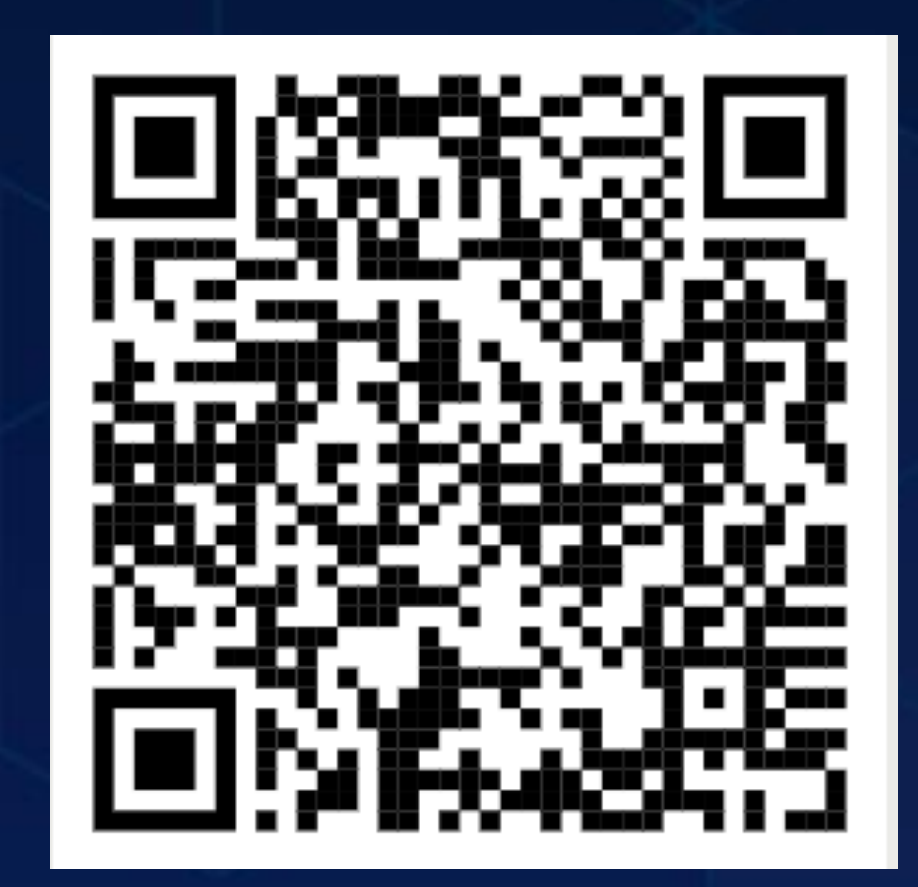

## https://1url.cz/QKk7e

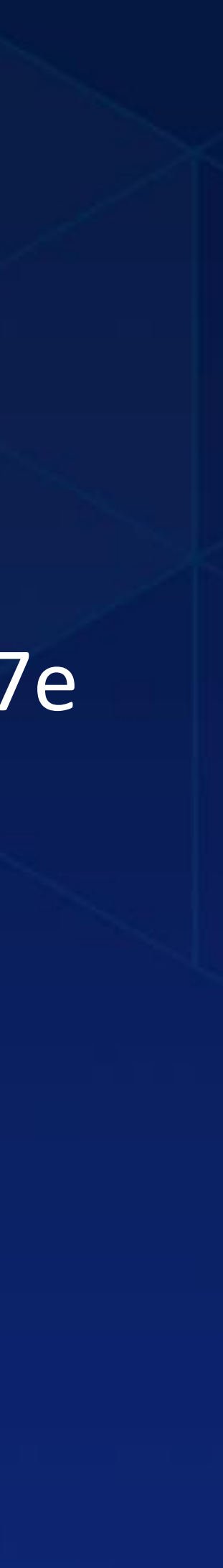

## Hledáme někoho z vás…

- místo výkonu práce Jihlava
	- pracovní poměr na dobu určitou
	- předpokládaný termín nástupu do pracovního poměru prosinec 2021 (nebo hned  $\odot$ )
	- pracovní úvazek 40 hodin týdně (možnost zkráceného úvazku během studia)
	- vysokoškolské vzdělání (ideálně geoinformatika)
	- práce s produkty Esri
- angličtina, komunikační schopnosti, řidičský průkaz sk. B

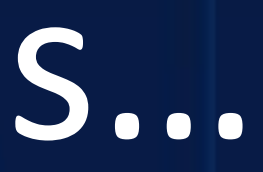

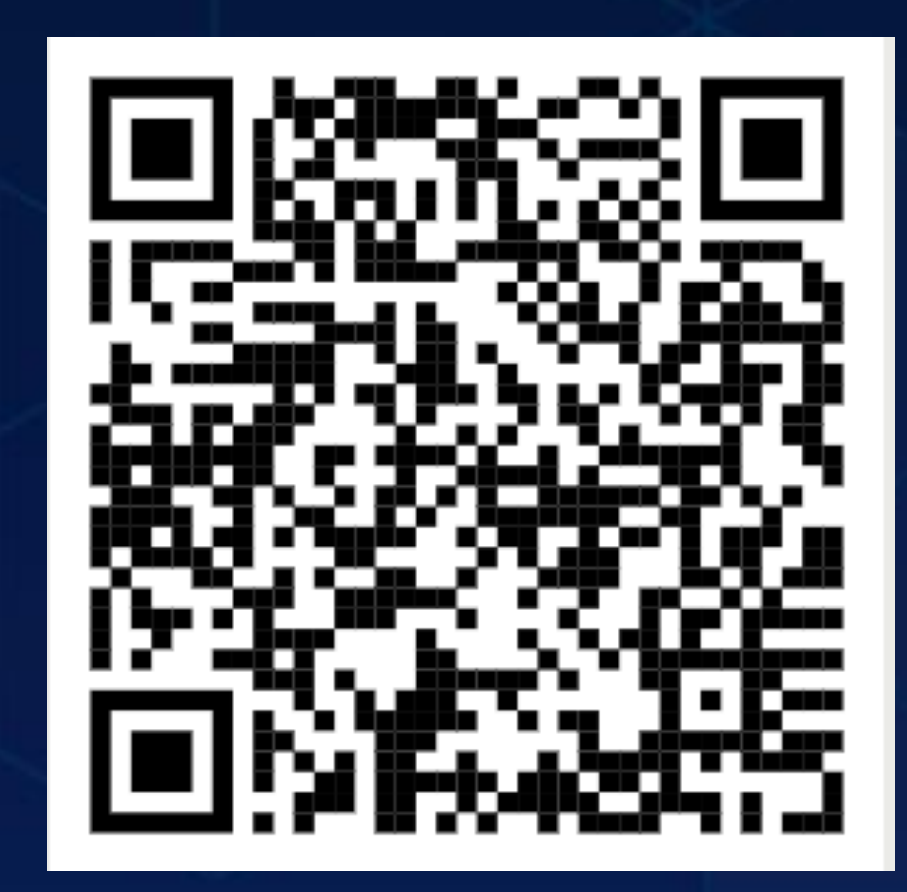

## https://1url.cz/QKk7e

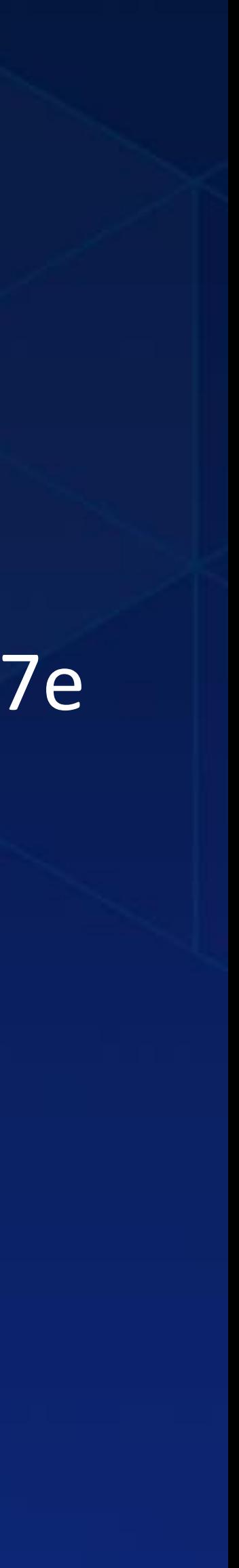

# Jistoty práce ve veřejné správě…

- · platová třída 11 dle platných právních předpisů
	- 22 980 Kč jako základ...
	- osobní ohodnocení / prémie / stravenky
	- 5 týdnů dovolené / sick days / home office
	- 8000 Kč ročně na Benefit kartě
	- zajímavé mobilní tarify (T-Mobile)
	- možnost ubytování v městském bytě (pár minut do práce)
	- volné vstupy do Vodního ráje, ZOO, HC Dukla…
	- Světlé zítřky a DYCKY GIS!!!

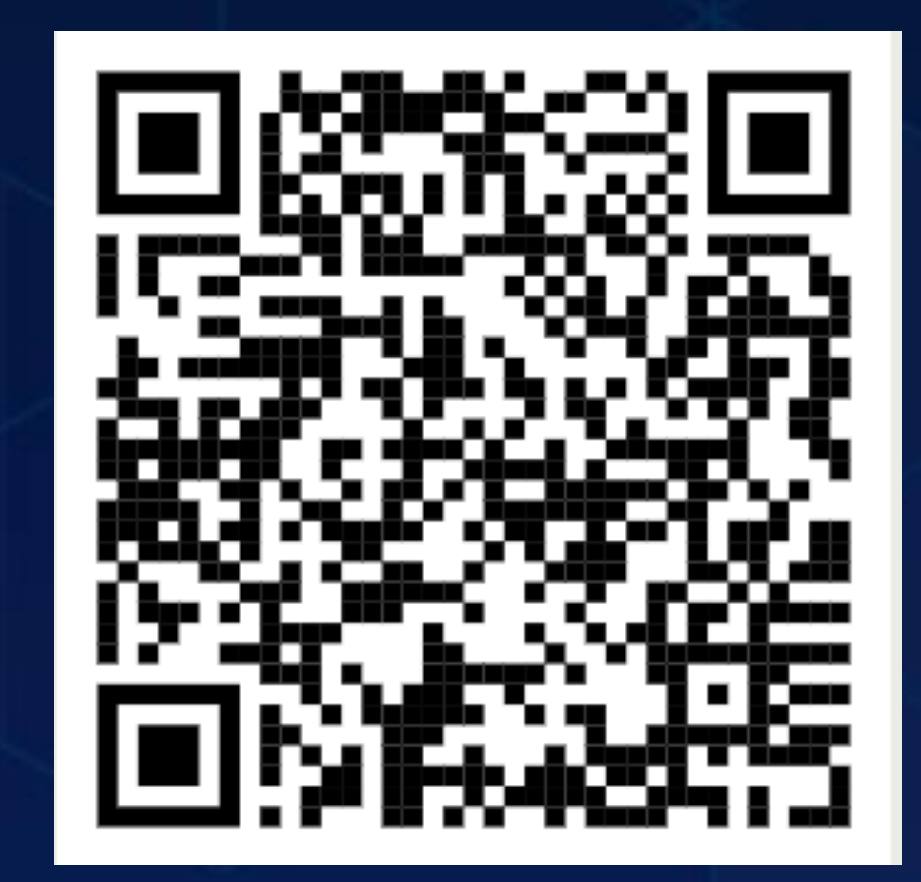

## https://1url.cz/QKk7e

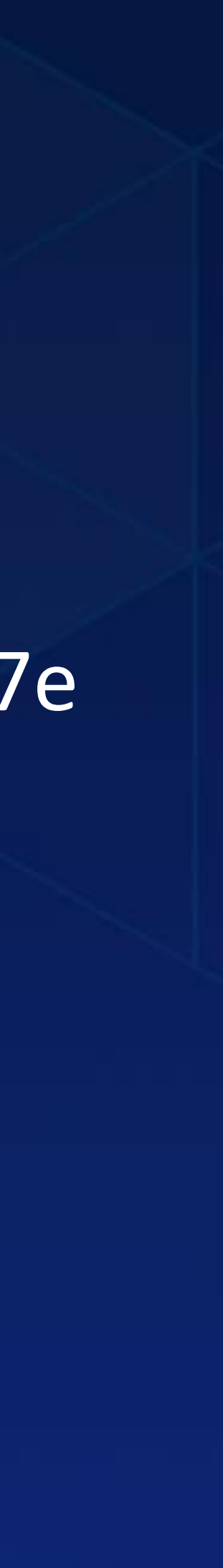

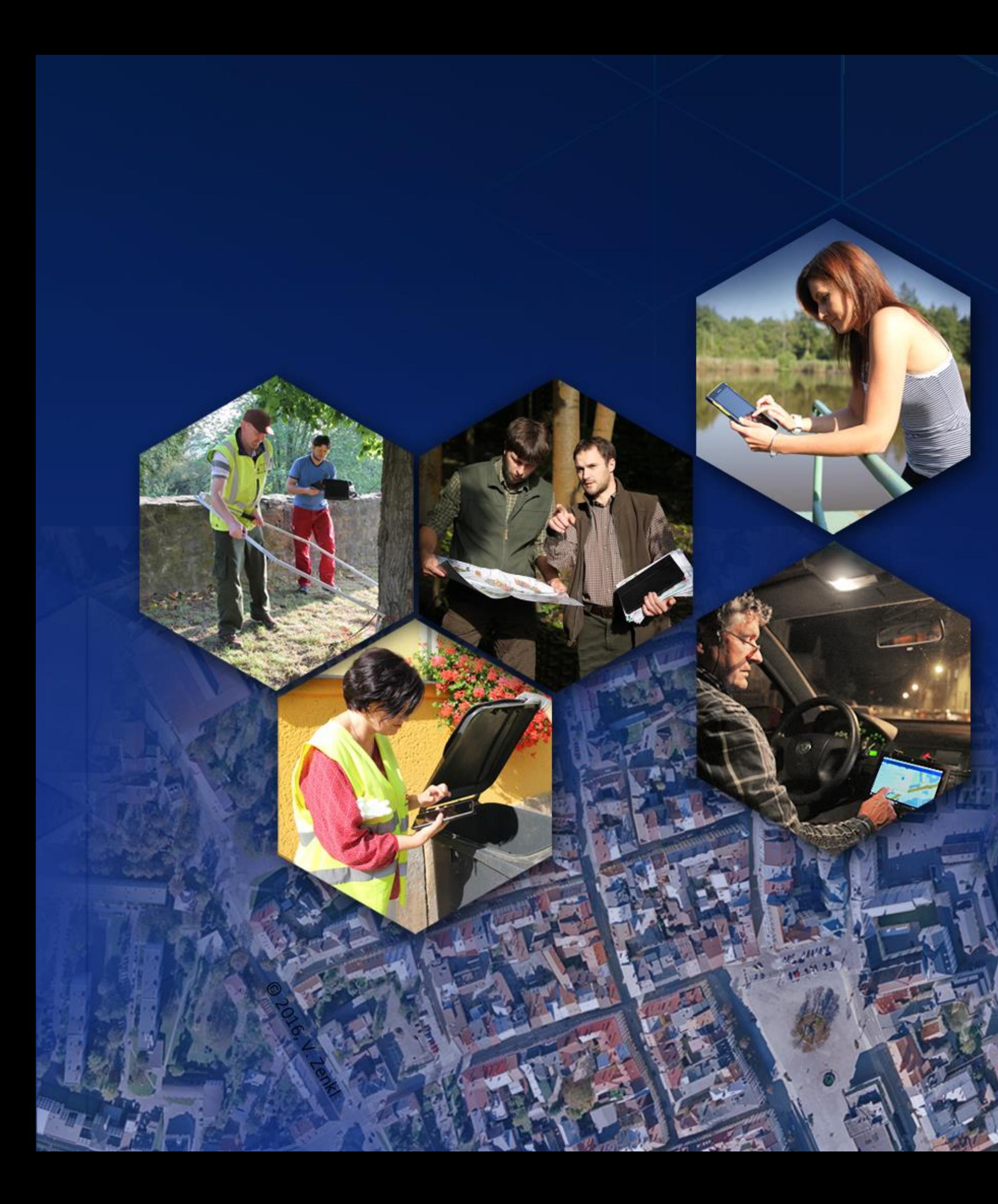

# **Díky za pozornost**

**gis@jihlava-city.cz**

**gis.jihlava.cz**

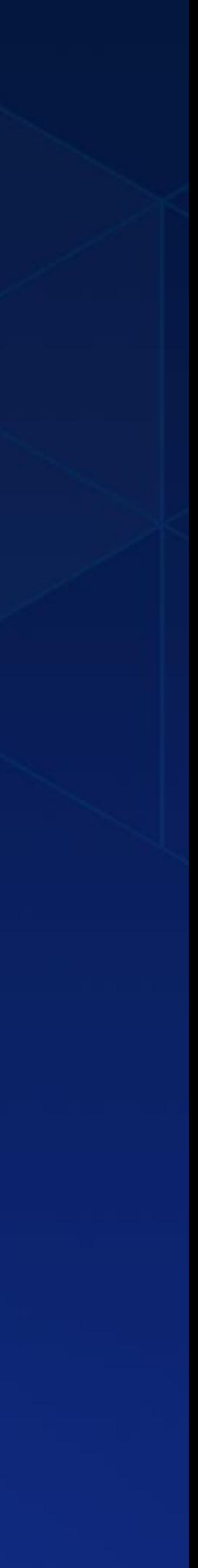